## МИНИСТЕРСТВО НАУКИ И ВЫСШЕГО ОБРАЗОВАНИЯ РОССИЙСКОЙ ФЕДЕРАЦИИ федеральное государственное автономное образовательное учреждение высшего образования "САНКТ-ПЕТЕРБУРГСКИЙ ГОСУДАРСТВЕННЫЙ УНИВЕРСИТЕТ АЭРОКОСМИЧЕСКОГО ПРИБОРОСТРОЕНИЯ"

Кафедра № 32

УТВЕРЖДАЮ

Руководитель направления

доц., к.т.н., доц.

(должность, уч. степень, звание)

С.В. Солёный

(инициалы, фамилия)

(подпись) «22» декабря 2022 г.

# РАБОЧАЯ ПРОГРАММА ДИСЦИПЛИНЫ

«Промышленная электроника» (Наименование дисциплины)

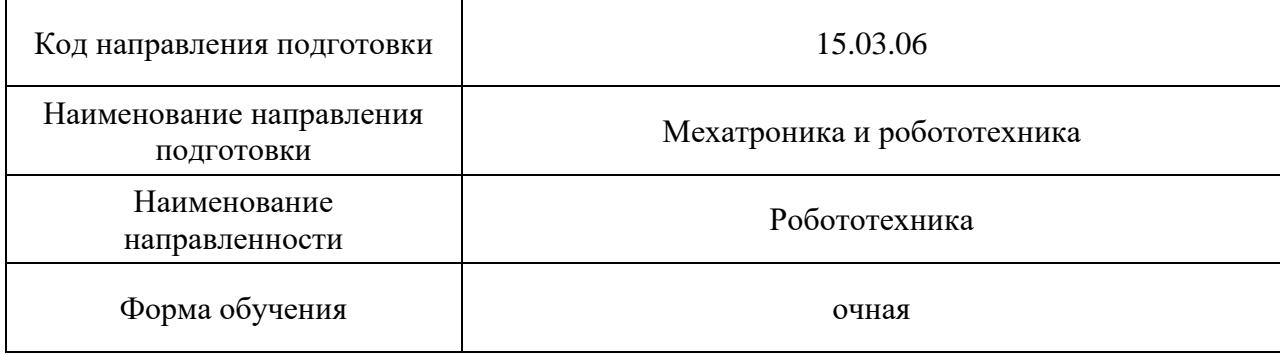

### Лист согласования рабочей программы дисциплины

Программу составил (а)

доц., к.т.н., доц.  $\left\langle \mathcal{A} \right\rangle$  ( $\mathcal{A}\left\langle \mathcal{A} \right\rangle$   $\left\langle \mathcal{A} \right\rangle$  А.А. Мартынов

(должность, уч. степень, звание) (подпись, дата) (инициалы, фамилия)

Программа одобрена на заседании кафедры № 32

«17» октября 2022 г., протокол № 2

Заведующий кафедрой № 32

доц., к.т.н., доц. С.В. Солёный

Ответственный за ОП ВО 15.03.06(01)

доц., к.т.н., доц. Соредая Сореда

(должность, уч. степень, звание) (подпись, дата) (инициалы, фамилия)

Заместитель директора института №3 по методической работе

**старший преподаватель**  $\left(\begin{array}{c} \mathcal{N} \\ \mathcal{N} \end{array}\right)$  **H.B. Решетникова** должность, уч. степень, звание) **H.B.** Решетникова (подпись, дата) (инициалы, фамилия) (должность, уч. степень, звание) (подпифь, дата)

(уч. степень, звание) (подпись, дата) (инициалы, фамилия)

#### Аннотация

Дисциплина «Промышленная электроника» входит в образовательную программу высшего образования – программу бакалавриата по направлению подготовки 15.03.06 «Мехатроника и робототехника» направленности «Робототехника». Дисциплина реализуется кафедрой «№32».

Дисциплина нацелена на формирование у выпускника следующих компетенций:

ПК-1 «Способен создавать и эксплуатировать робототехнические системы»

ПК-3 «Способен проводить расчетные и конструкторские работы по проектированию и созданию робототехнических систем»

ПК-5 «Промышленная робототехника»

Содержание дисциплины охватывает круг вопросов, связанных с изучением:

- устройства, принципа работы и характеристик полупроводниковых преобразователей электрической энергии промышленной электроники;

- методик расчета и проектирования полупроводниковых устройств и систем промышленной электроники.

В области воспитания личности целью подготовки по данной дисциплине является формирование основ общекультурных и профессиональных компетенций для приобретения качеств, необходимых специалисту по промышленной электронике, таких как целеустремленность, организованность, трудолюбие, ответственность, гражданственность, коммуникативность и способность к саморазвитию и самообразованию и др.

Преподавание дисциплины предусматривает следующие формы организации учебного процесса: лекции, лабораторные работы, практические занятия, самостоятельная работа студента, консультации, курсовое проектирование.

Программой дисциплины предусмотрены следующие виды контроля: текущий контроль успеваемости, промежуточная аттестация в форме экзамена.

Общая трудоемкость освоения дисциплины составляет 6 зачетных единиц, 216 часов.

Язык обучения по дисциплине «русский».

1. Перечень планируемых результатов обучения по дисциплине

1.1. Цели преподавания дисциплины

Целью дисциплины является формирование у студентов необходимых знаний и умений по современным устройствам и системам промышленной электроники, что позволит им успешно решать теоретические и практические задачи в их профессиональной деятельности. Обучающиеся должны освоить дисциплину на уровне, позволяющем им ориентироваться в схемных решениях, математических моделях, свойствах и характеристиках устройств и систем промышленной электроники. Уровень освоения дисциплины должен позволять студентам проводить типовые расчеты основных параметров и характеристик устройств и систем промышленной электроники, проводить элементарные лабораторные испытания устройств и систем промышленной электроники.

1.2. Дисциплина входит в состав части, формируемой участниками образовательных отношений, образовательной программы высшего образования (далее – ОП ВО).

1.3. Перечень планируемых результатов обучения по дисциплине, соотнесенных с планируемыми результатами освоения ОП ВО.

В результате изучения дисциплины обучающийся должен обладать следующими компетенциями или их частями. Компетенции и индикаторы их достижения приведены в таблине 1.

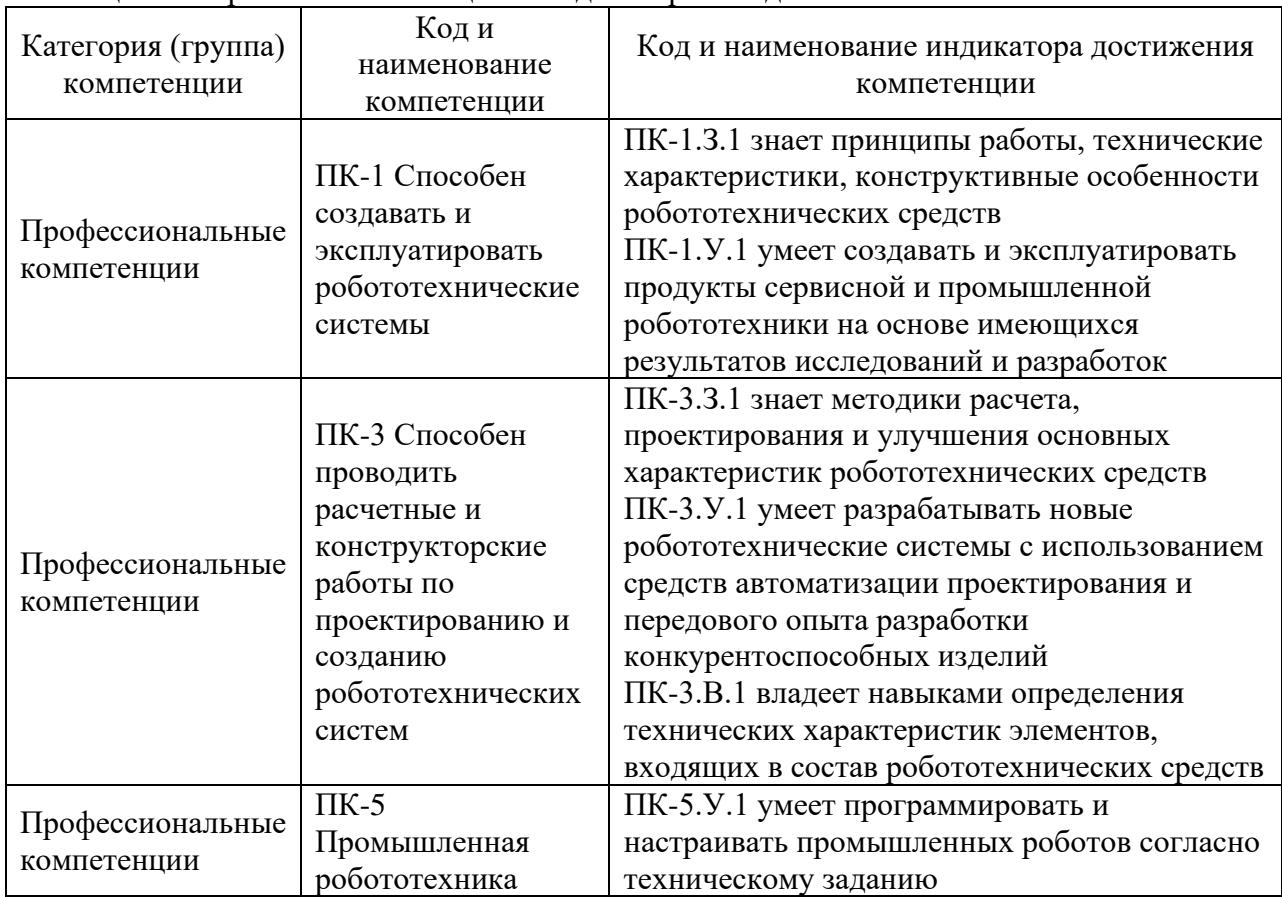

Таблица 1 – Перечень компетенций и индикаторов их достижения

# 2. Место дисциплины в структуре ОП

Дисциплина может базироваться на знаниях, ранее приобретенных обучающимися при изучении следующих дисциплин:

- − «Физика»,
- − «Электротехника»,
- − «Электроника».

Знания, полученные при изучении материала данной дисциплины, имеют как самостоятельное значение, так и могут использоваться при изучении других дисциплин:

− «Проектирование элементов и узлов экспериментальных и промышленных установок»,

− «Электрические аппараты»,

− «Нетрадиционная электромеханика».

## 3. Объем и трудоемкость дисциплины

Данные об общем объеме дисциплины, трудоемкости отдельных видов учебной работы по дисциплине (и распределение этой трудоемкости по семестрам) представлены в таблине 2.

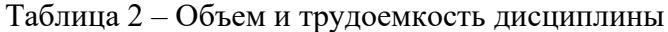

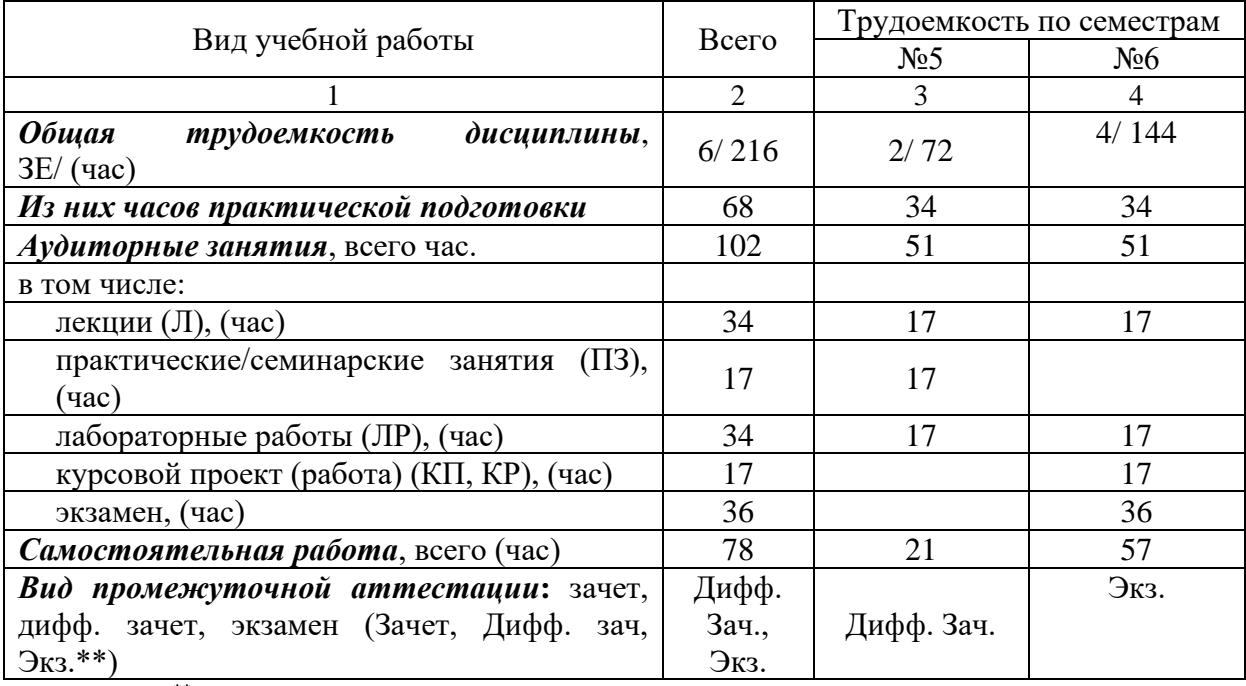

Примечание: **\*\***кандидатский экзамен

#### 4. Содержание дисциплины

4.1. Распределение трудоемкости дисциплины по разделам и видам занятий. Разделы, темы дисциплины и их трудоемкость приведены в таблице 3.

Таблица 3 – Разделы, темы дисциплины, их трудоемкость

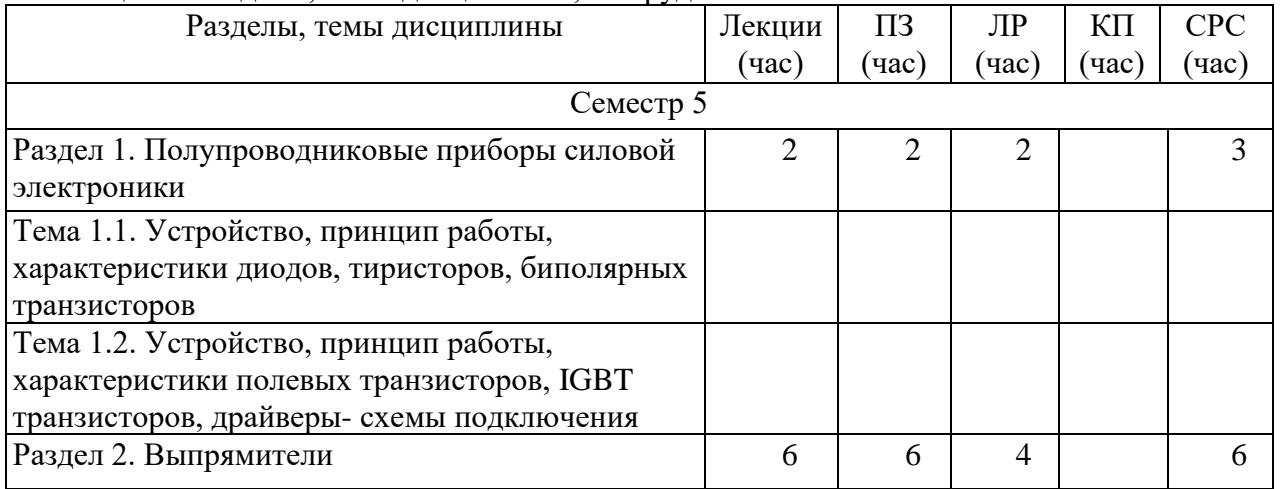

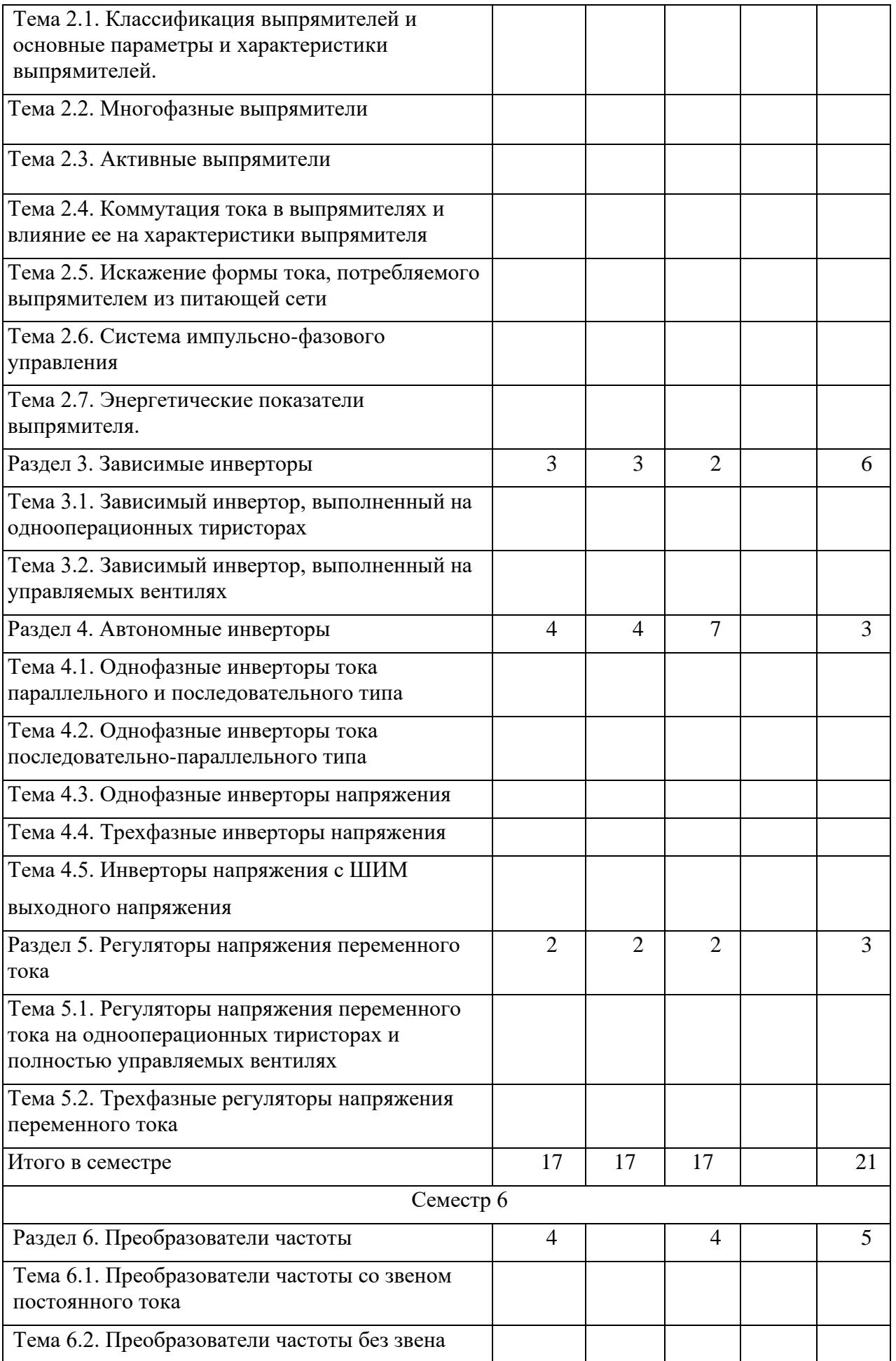

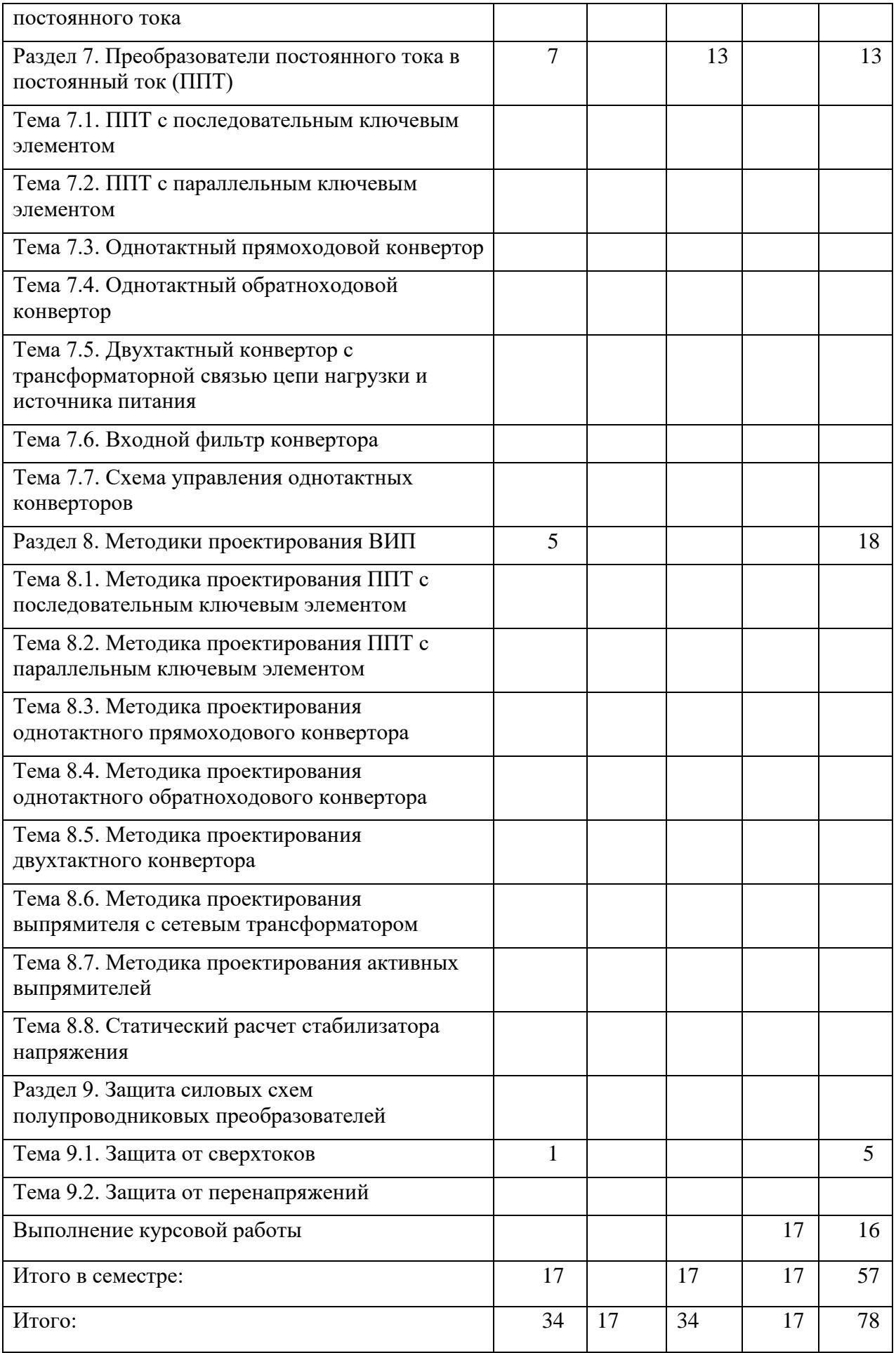

Практическая подготовка заключается в непосредственном выполнении обучающимися определенных трудовых функций, связанных с будущей профессиональной деятельностью.

4.2. Содержание разделов и тем лекционных занятий.

Содержание разделов и тем лекционных занятий приведено в таблице 4. Таблица 4 – Содержание разделов и тем лекционного цикла

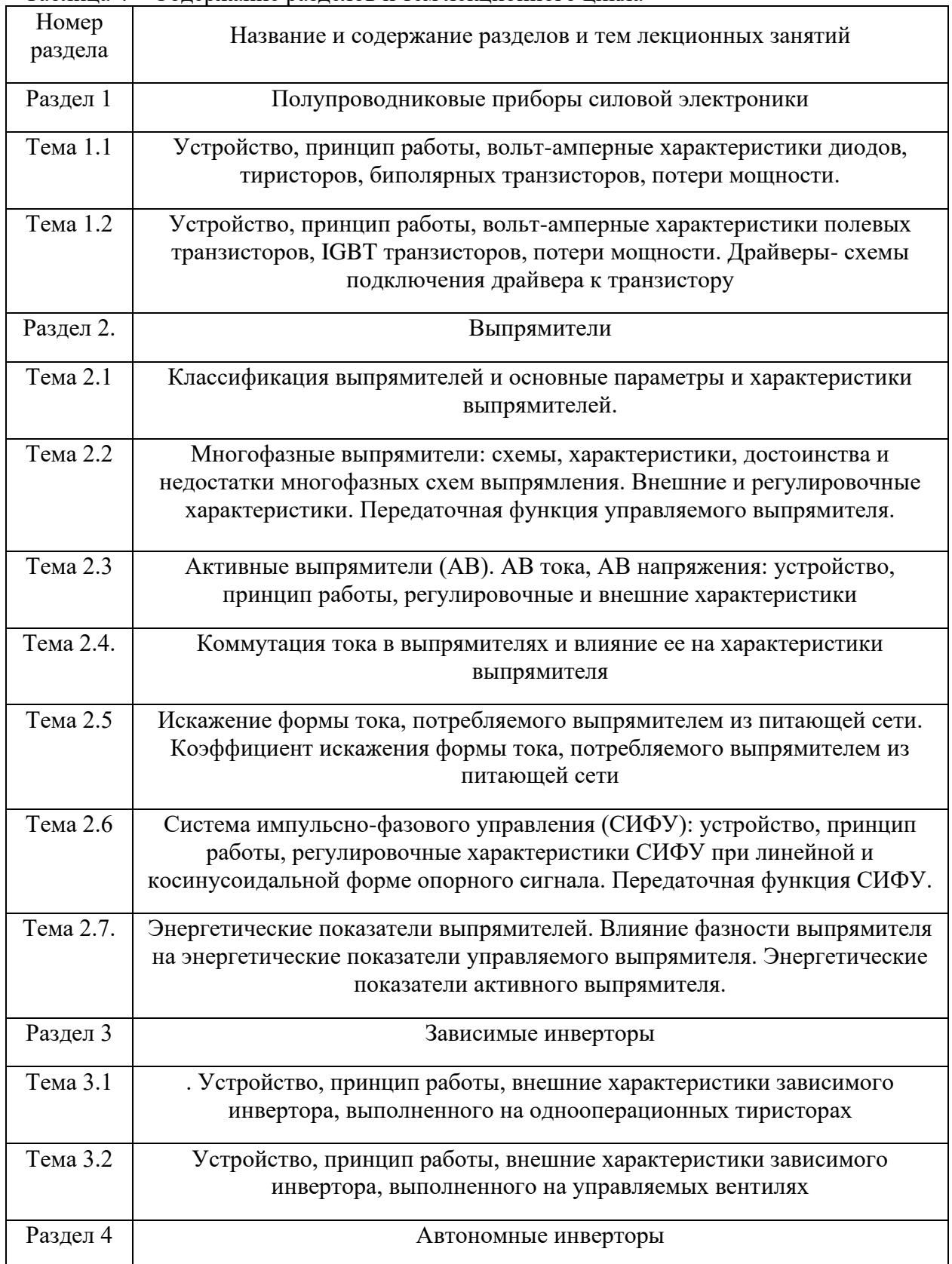

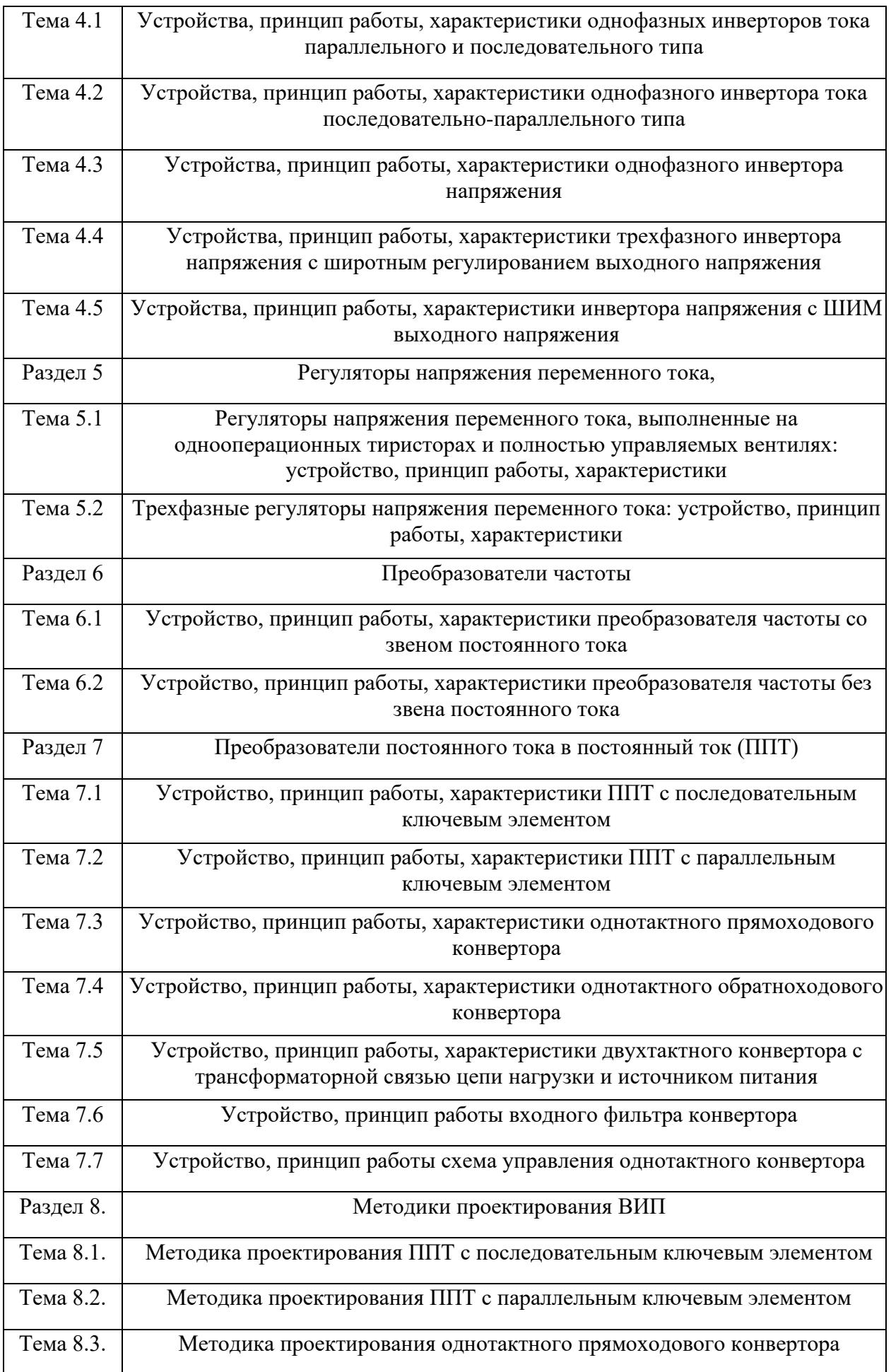

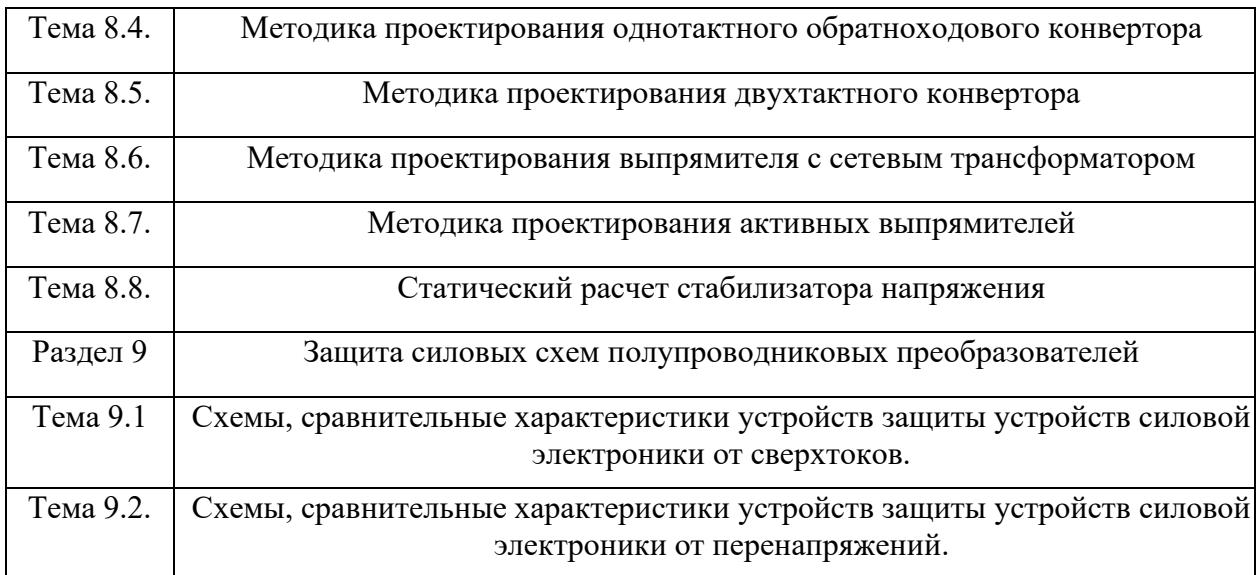

# 4.3. Практические (семинарские) занятия

Темы практических занятий и их трудоемкость приведены в таблице 5.

Таблица 5 – Практические занятия и их трудоемкость

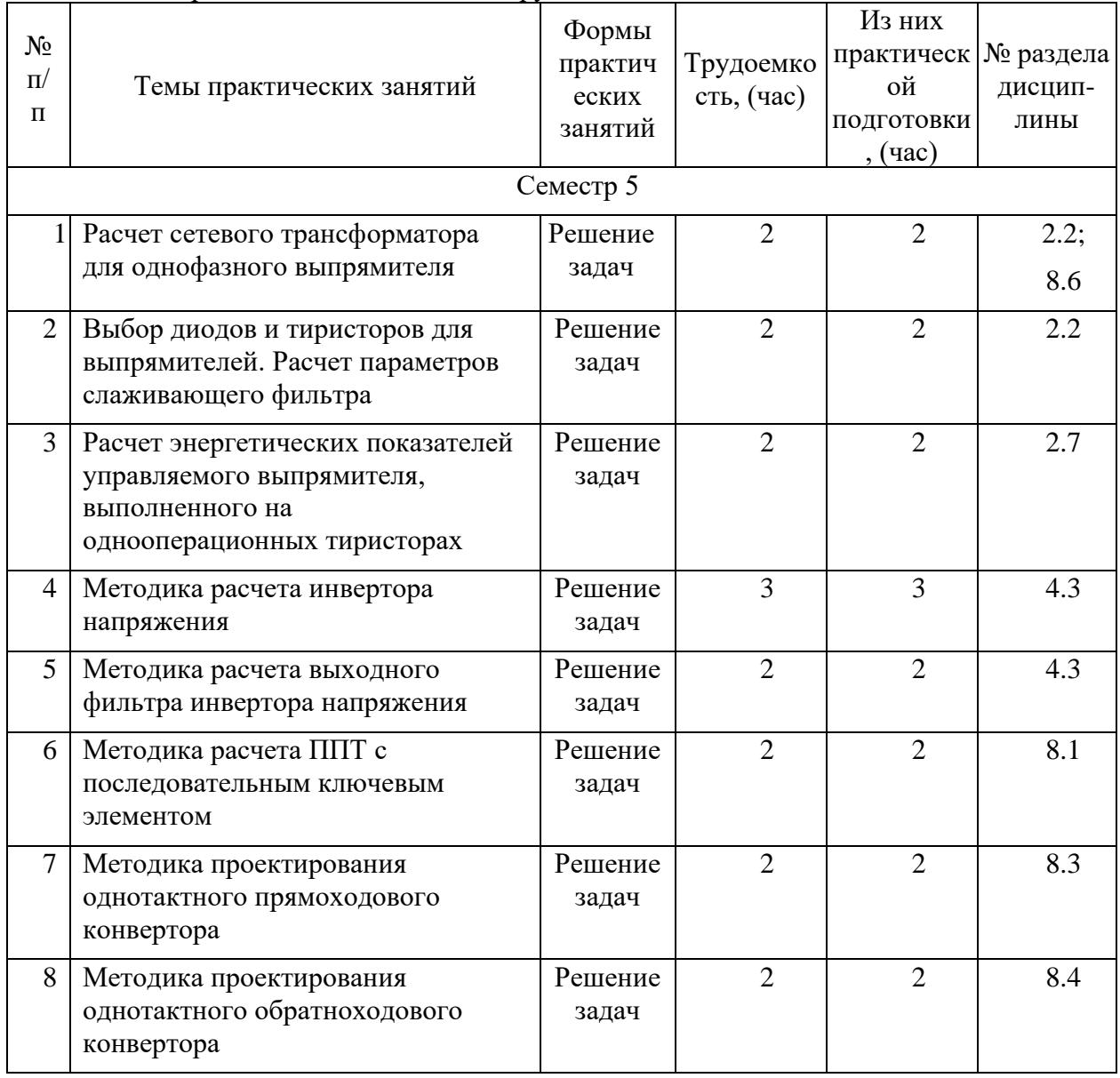

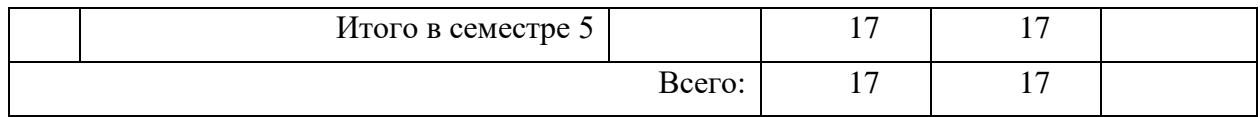

## 4.4. Лабораторные занятия

Темы лабораторных занятий и их трудоемкость приведены в таблице 6. Таблица 6 – Лабораторные занятия и их трудоемкость

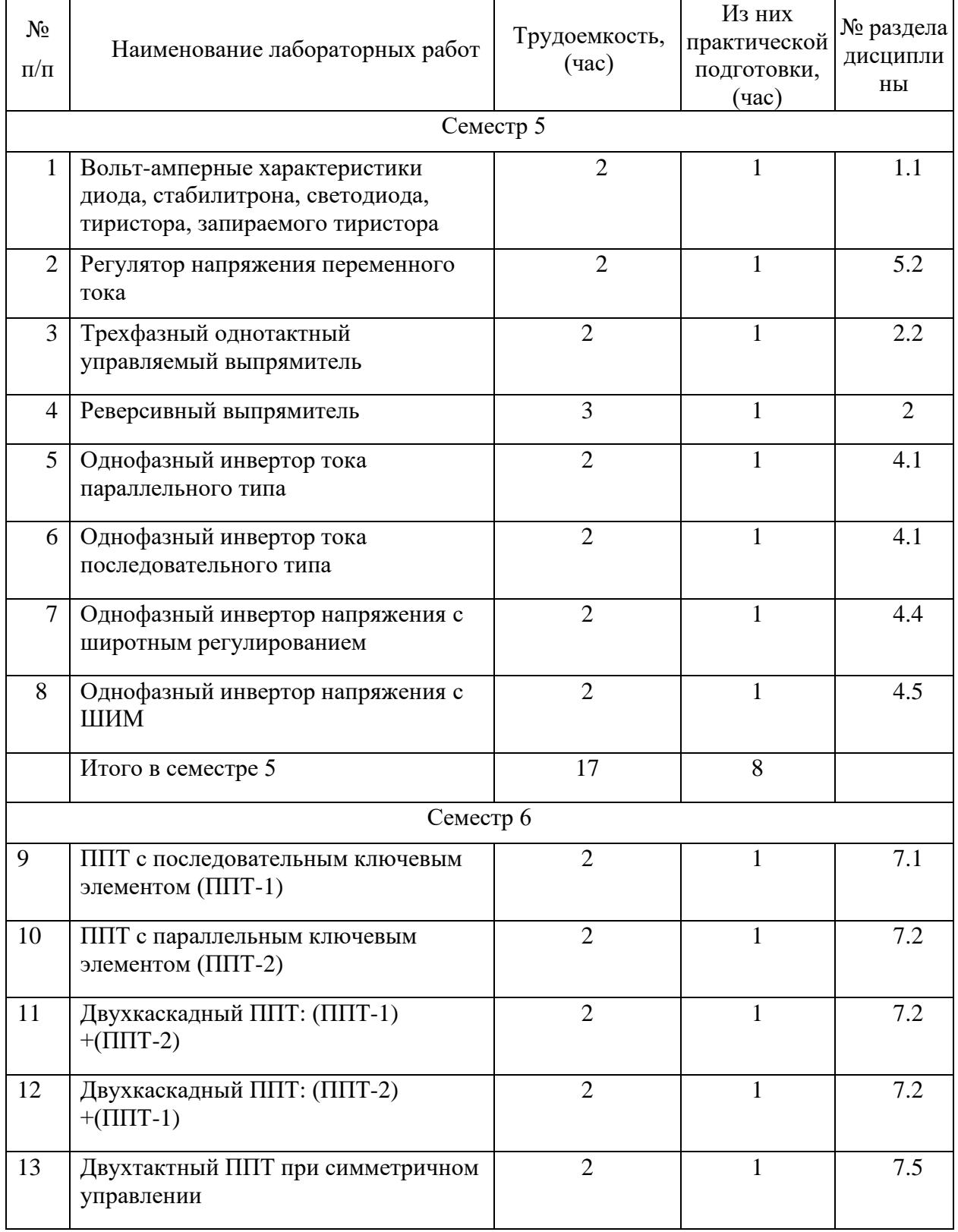

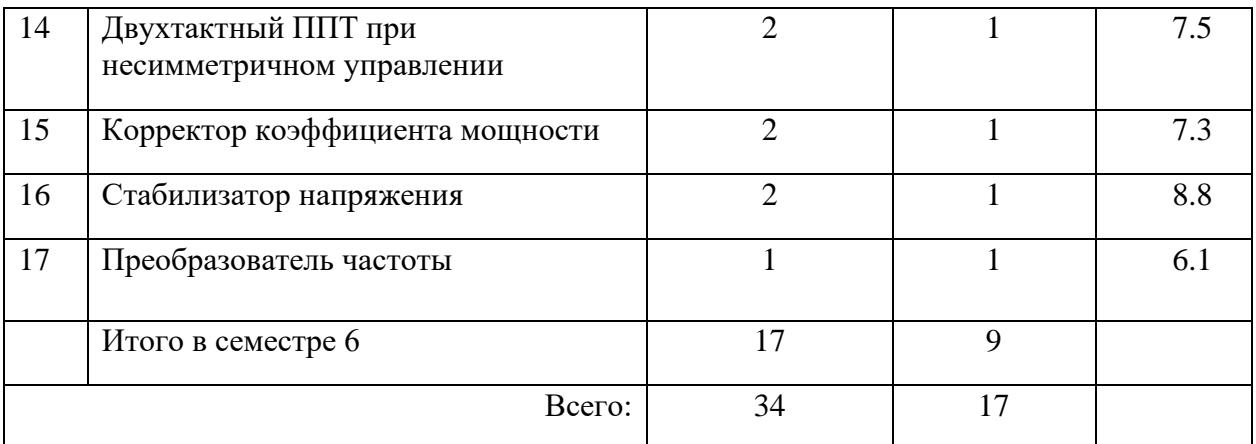

4.5. Курсовое проектирование/ выполнение курсовой работы

Цель курсовой работы:

Развитие и укрепление навыков к саморазвитию и самообразованию. Развитие умения принятия обоснованных решений при решении инженерных задач. Развитие умения самостоятельно решать практические инженерные задачи, используя знания, освоенные при изучения теоретической части курса.

Часов практической подготовки: 17.

Примерные темы заданий на курсовую работу приведены в разделе 10 РПД.

4.6. Самостоятельная работа обучающихся

Виды самостоятельной работы и ее трудоемкость приведены в таблице 7.

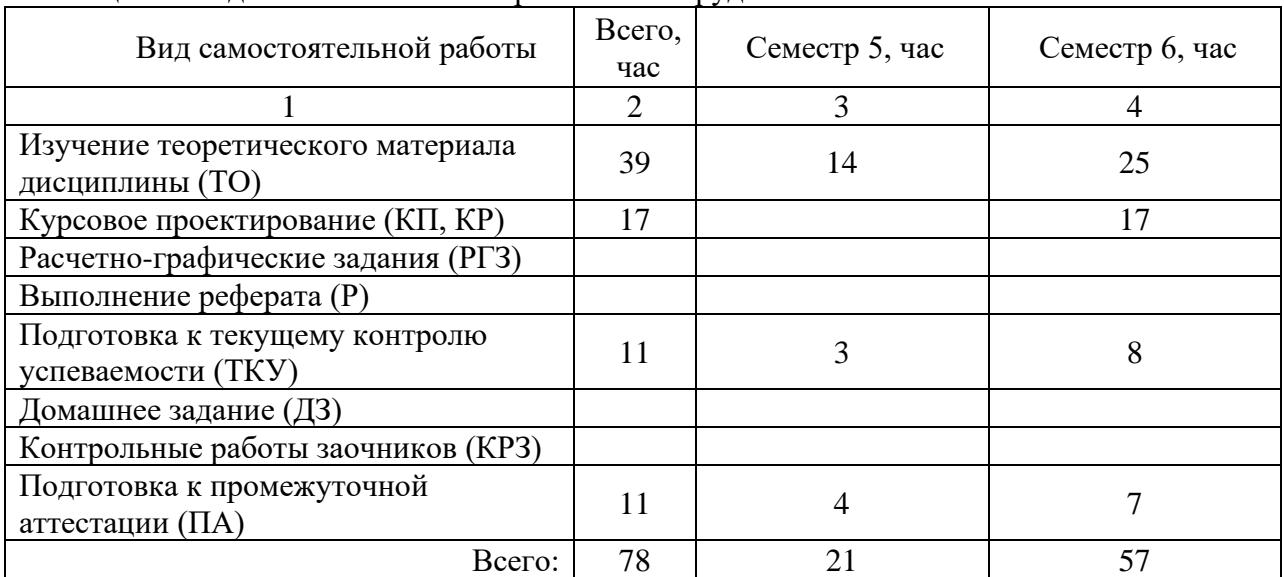

Таблица 7 – Виды самостоятельной работы и ее трудоемкость

5. Перечень учебно-методического обеспечения

для самостоятельной работы обучающихся по дисциплине (модулю)

Учебно-методические материалы для самостоятельной работы обучающихся указаны в п.п. 7-11.

6. Перечень печатных и электронных учебных изданий

Перечень печатных и электронных учебных изданий приведен в таблице 8. Таблица 8– Перечень печатных и электронных учебных изданий

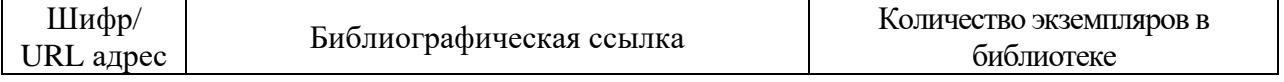

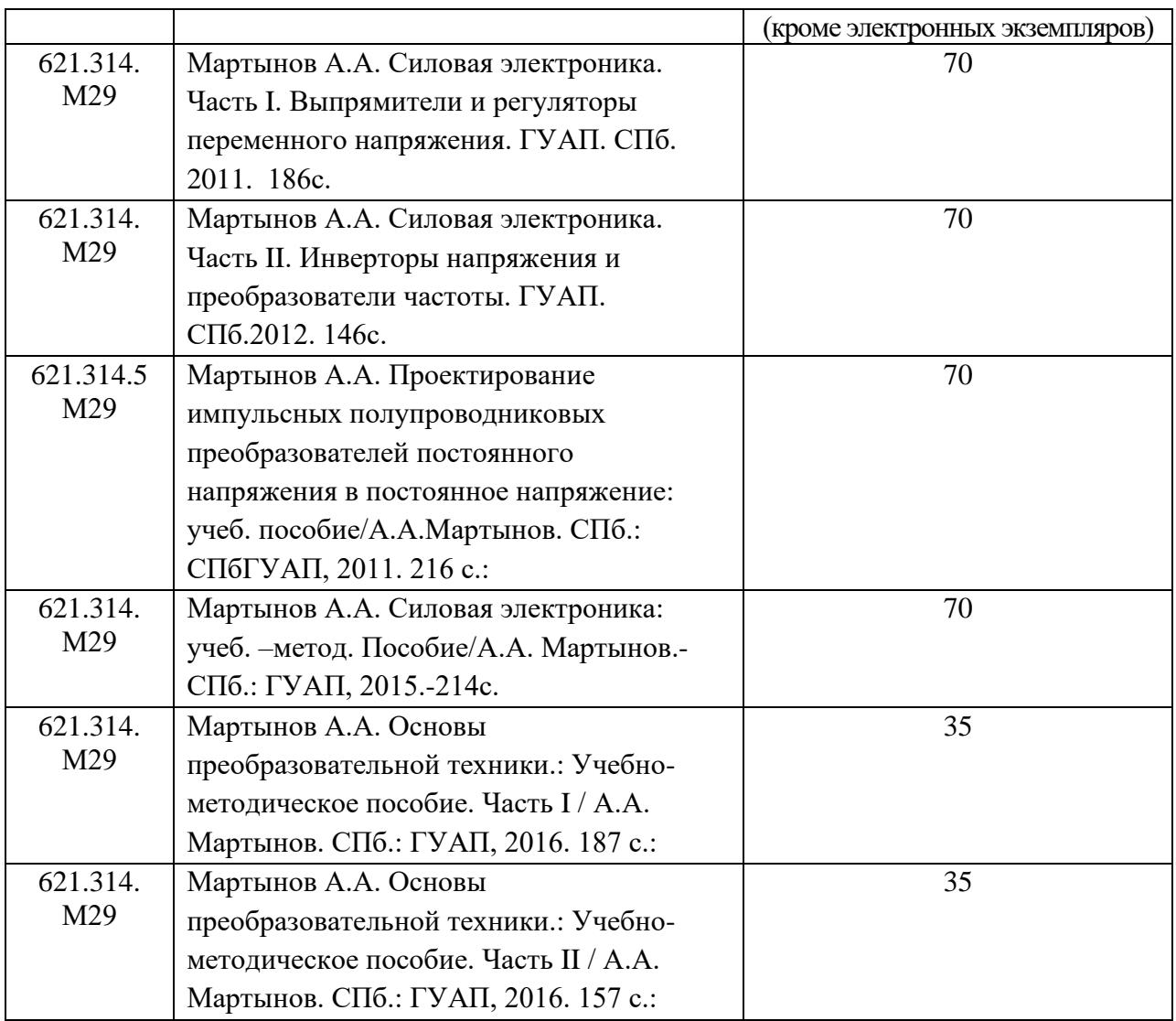

7. Перечень электронных образовательных ресурсов

информационно-телекоммуникационной сети «Интернет»<br>Перечень электронных образовательных ресурсов информационнообразовательных телекоммуникационной сети «Интернет», необходимых для освоения дисциплины приведен в таблице 9.

Таблица 9 – Перечень электронных образовательных ресурсов информационнотелекоммуникационной сети «Интернет»

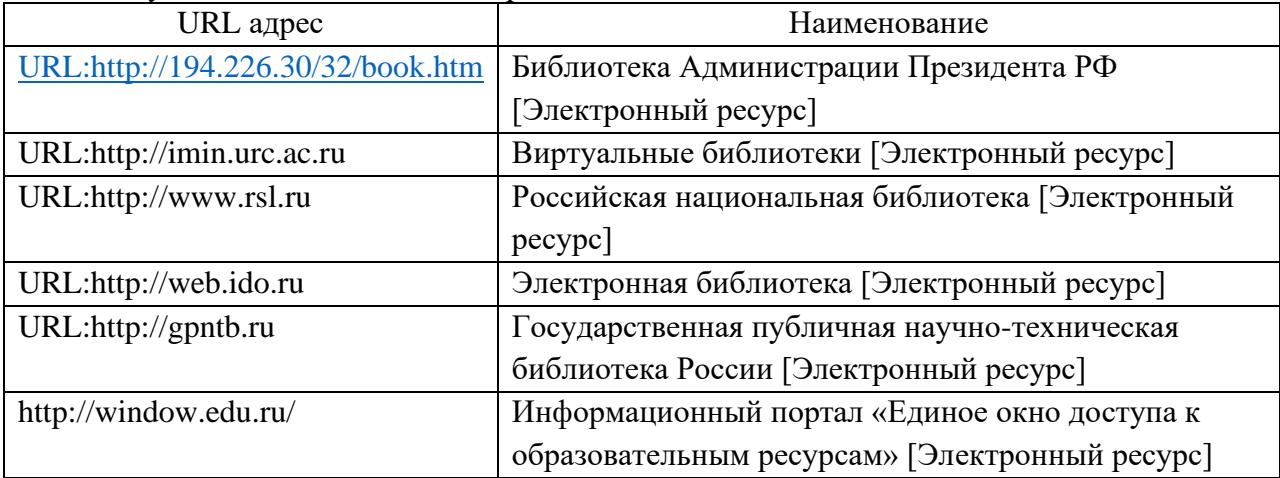

#### 8. Перечень информационных технологий

8.1. Перечень программного обеспечения, используемого при осуществлении образовательного процесса по дисциплине.

Перечень используемого программного обеспечения представлен в таблице 10. Таблица 10– Перечень программного обеспечения

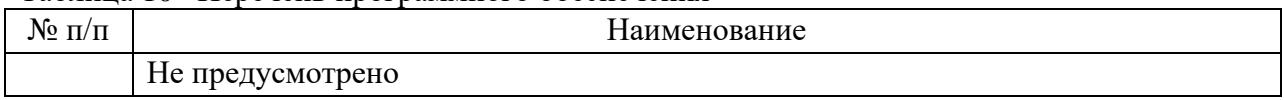

8.2. Перечень информационно-справочных систем,используемых при осуществлении образовательного процесса по дисциплине

Перечень используемых информационно-справочных систем представлен в таблице 11.

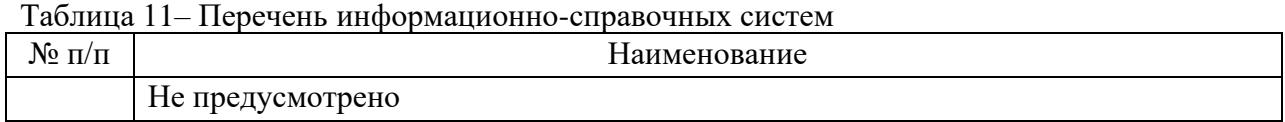

#### 9. Материально-техническая база

Состав материально-технической базы, необходимой для осуществления образовательного процесса по дисциплине, представлен в таблице 12. Таблица 12 – Состав материально-технической базы

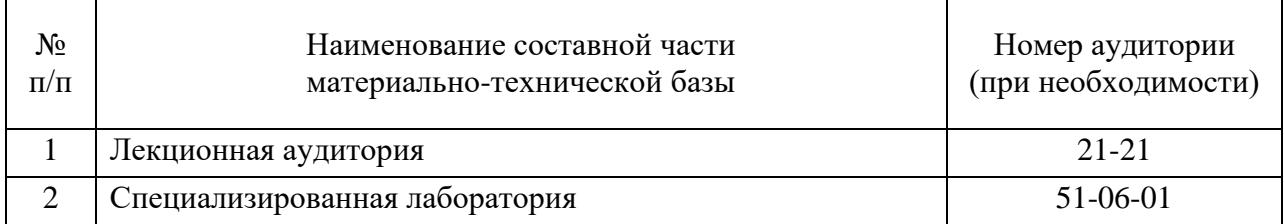

10. Оценочные средства для проведения промежуточной аттестации

10.1. Состав оценочных средств для проведения промежуточной аттестации обучающихся по дисциплине приведен в таблице 13.

Таблица 13 – Состав оценочных средств для проведения промежуточной аттестации

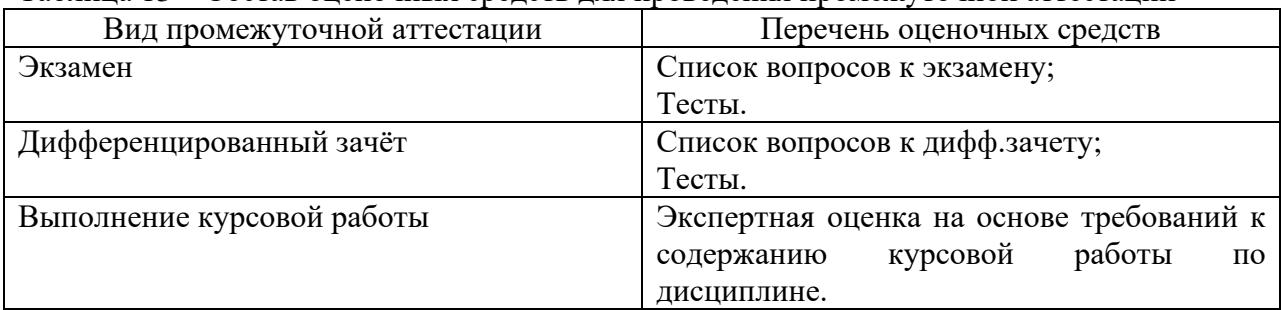

10.2. В качестве критериев оценки уровня сформированности (освоения) компетенций обучающимися применяется 5-балльная шкала оценки сформированности компетенций, которая приведена в таблице 14. В течение семестра может использоваться 100-балльная шкала модульно-рейтинговой системы Университета, правила использования которой, установлены соответствующим локальным нормативным актом ГУАП.

Таблица 14 –Критерии оценки уровня сформированности компетенций

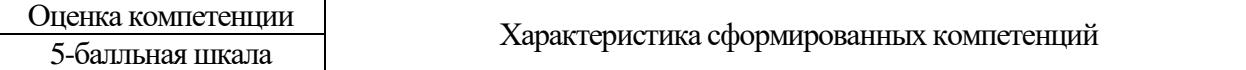

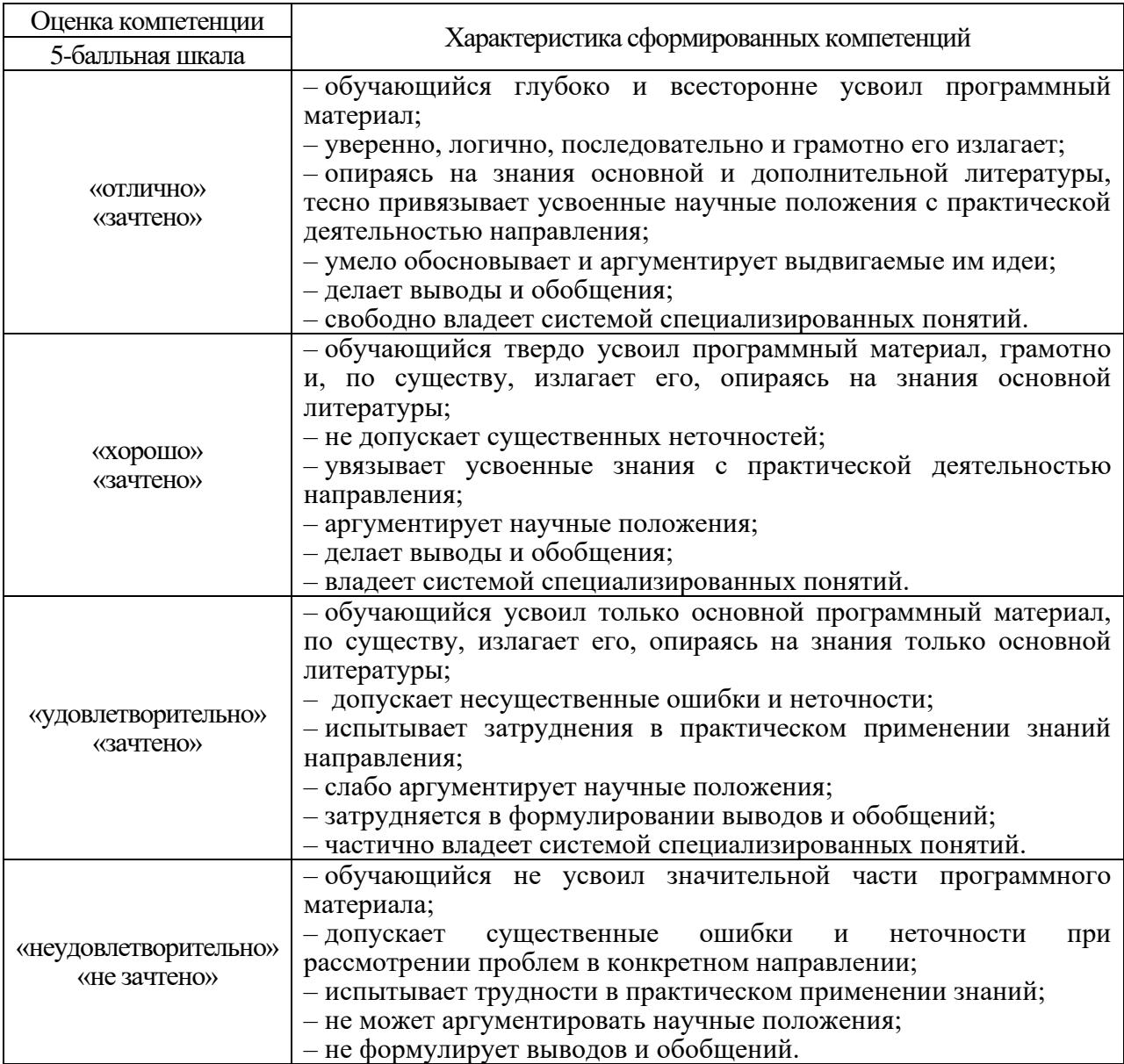

10.3. Типовые контрольные задания или иные материалы.

Вопросы для экзамена представлены в таблице 15.

Таблица 15 – Вопросы для экзамена

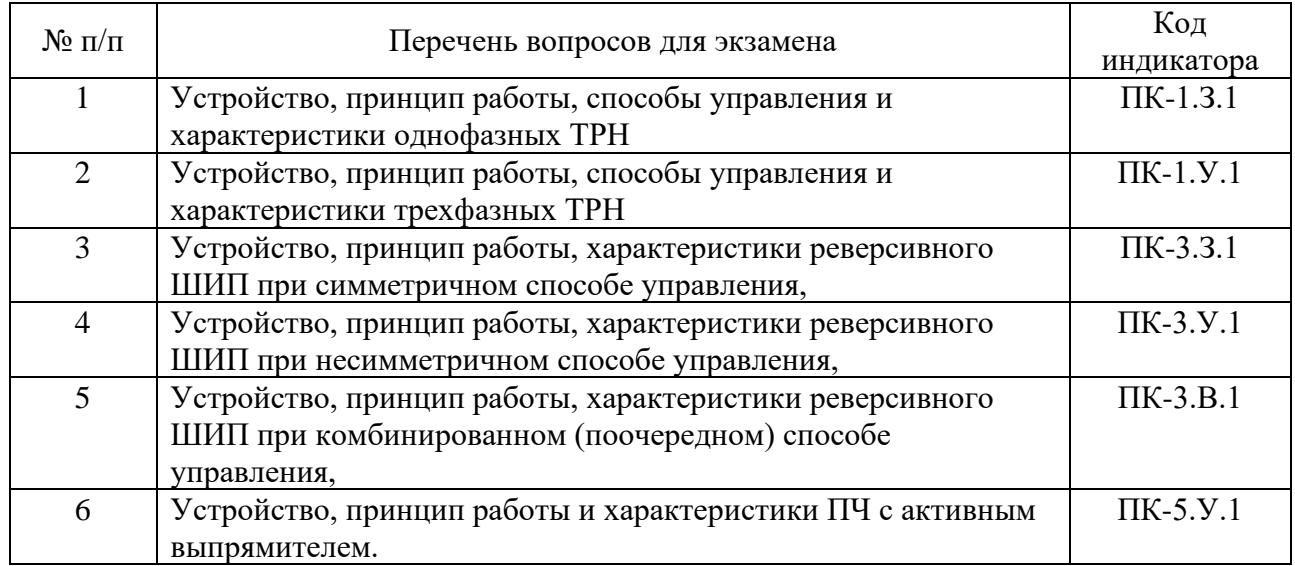

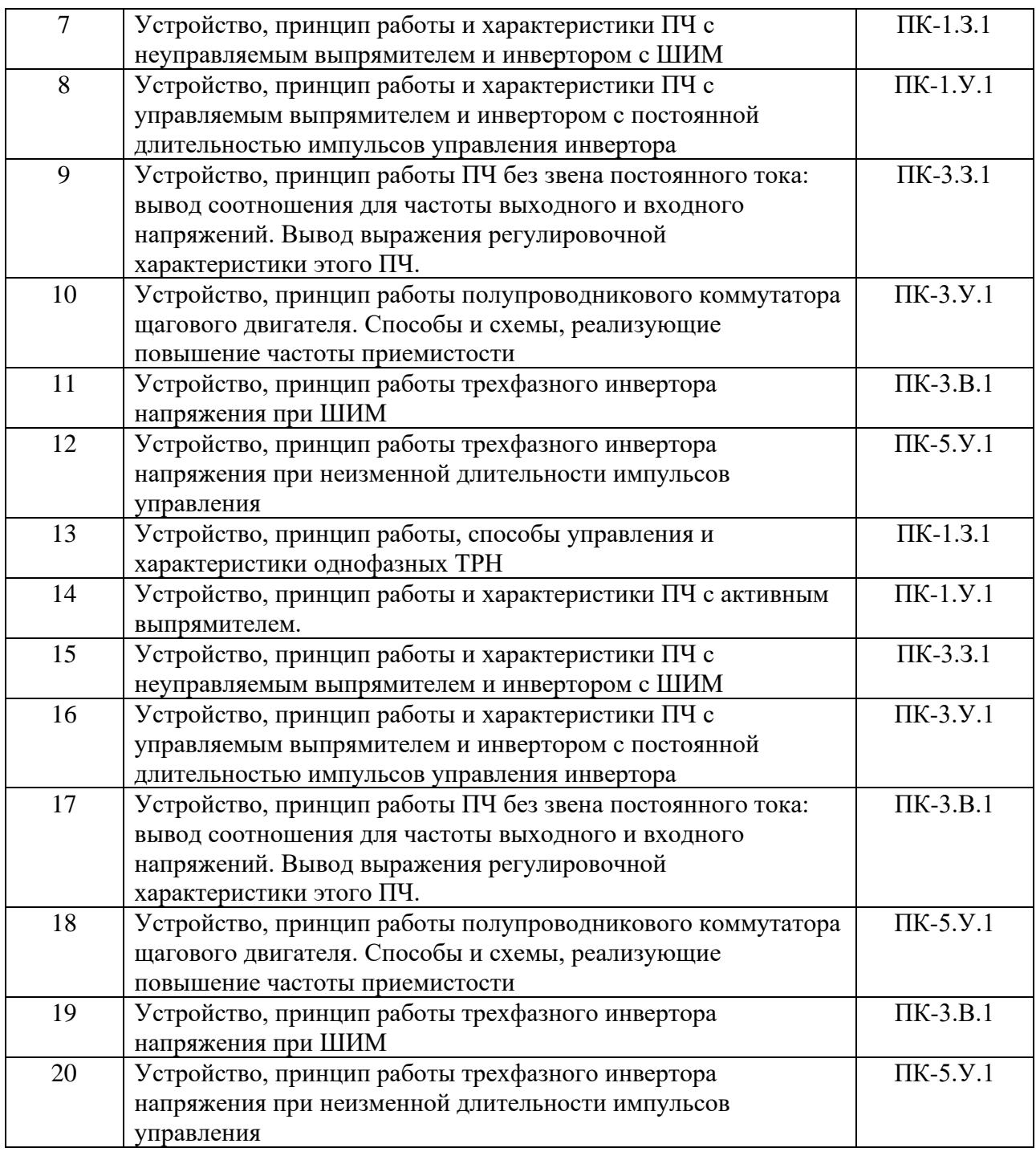

Вопросы для дифф. зачета представлены в таблице 16. Таблица 16 – Вопросы для дифф. зачета

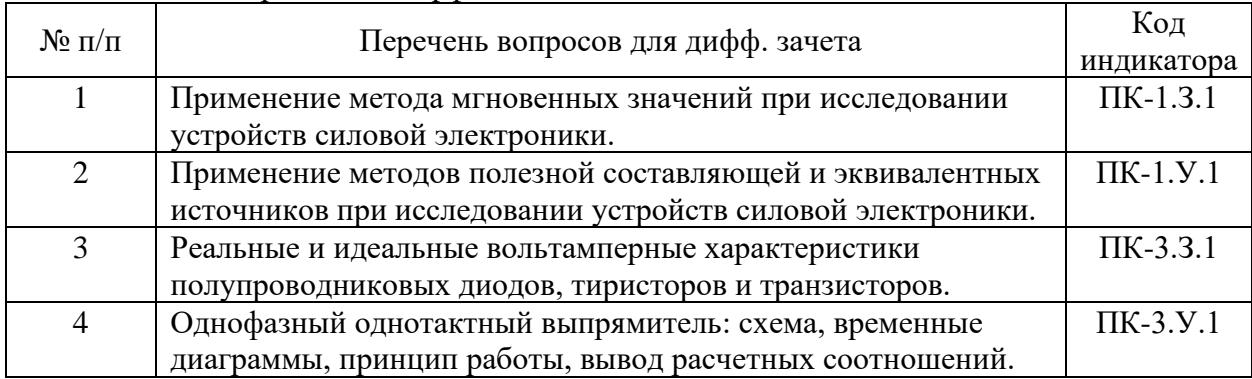

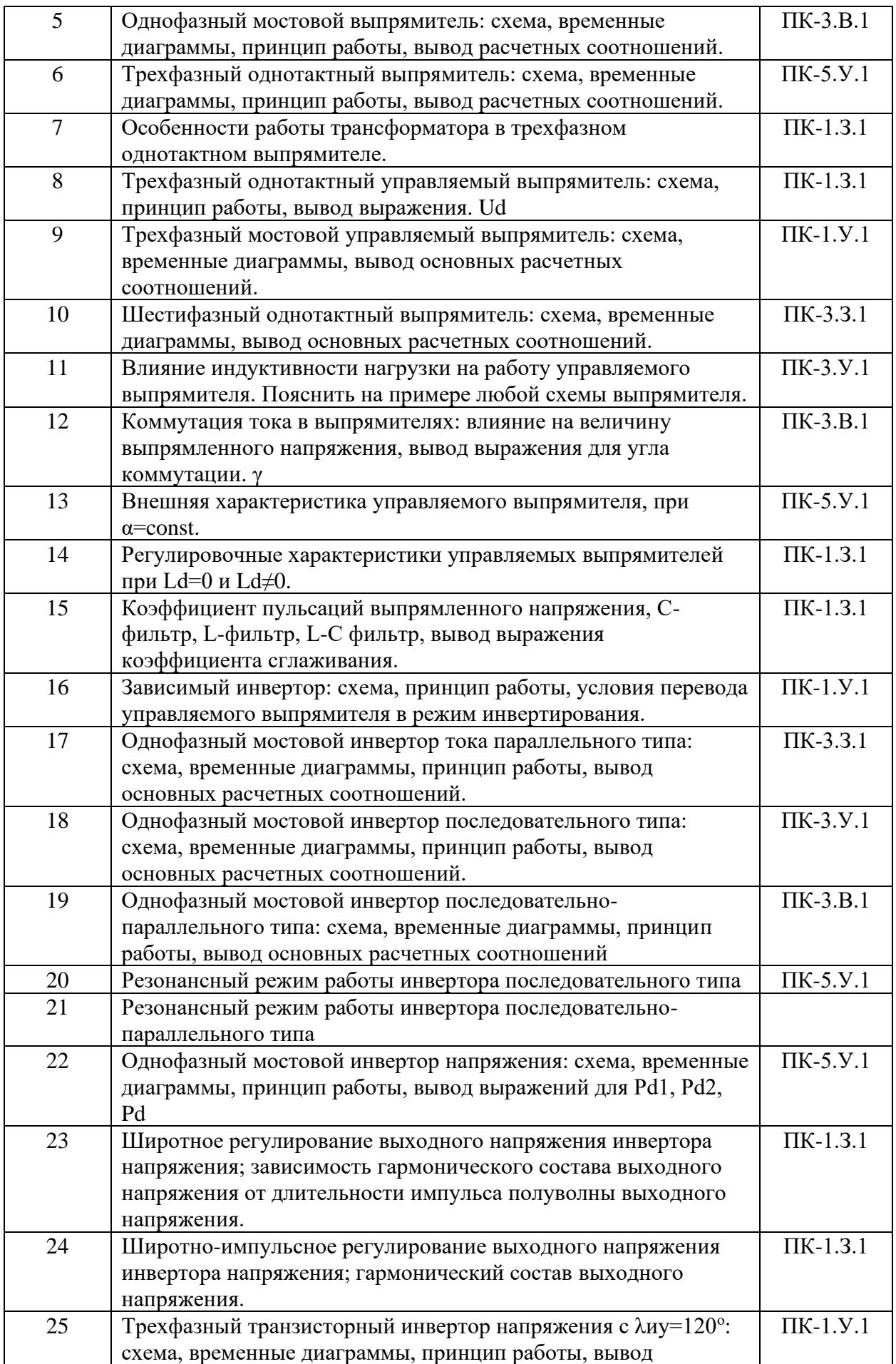

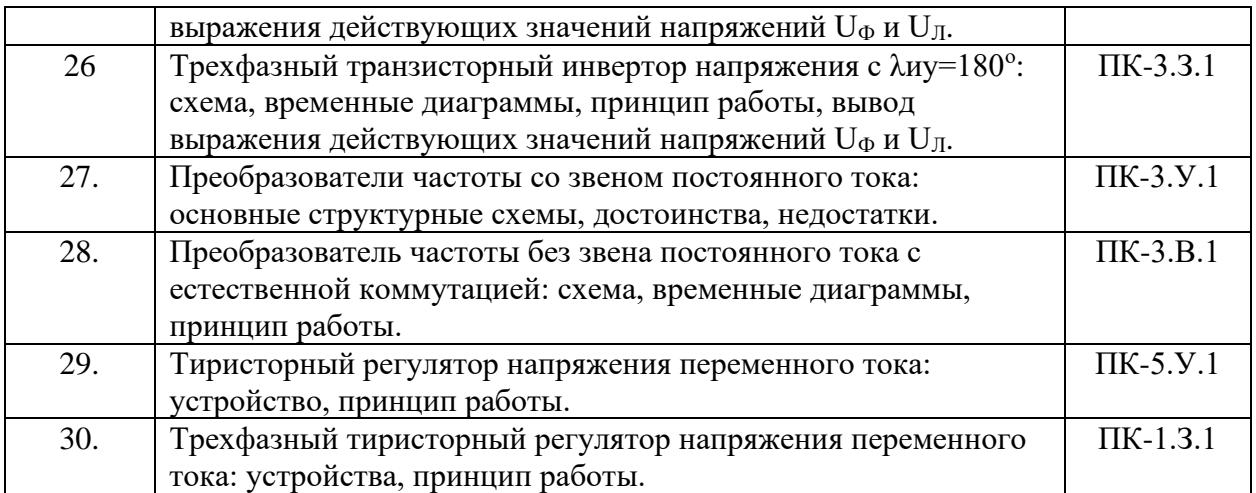

Перечень тем для курсового проектирования/выполнения курсовой работы представлены в таблице 17.

Таблица 17 – Перечень тем для курсового проектирования/выполнения курсовой работы

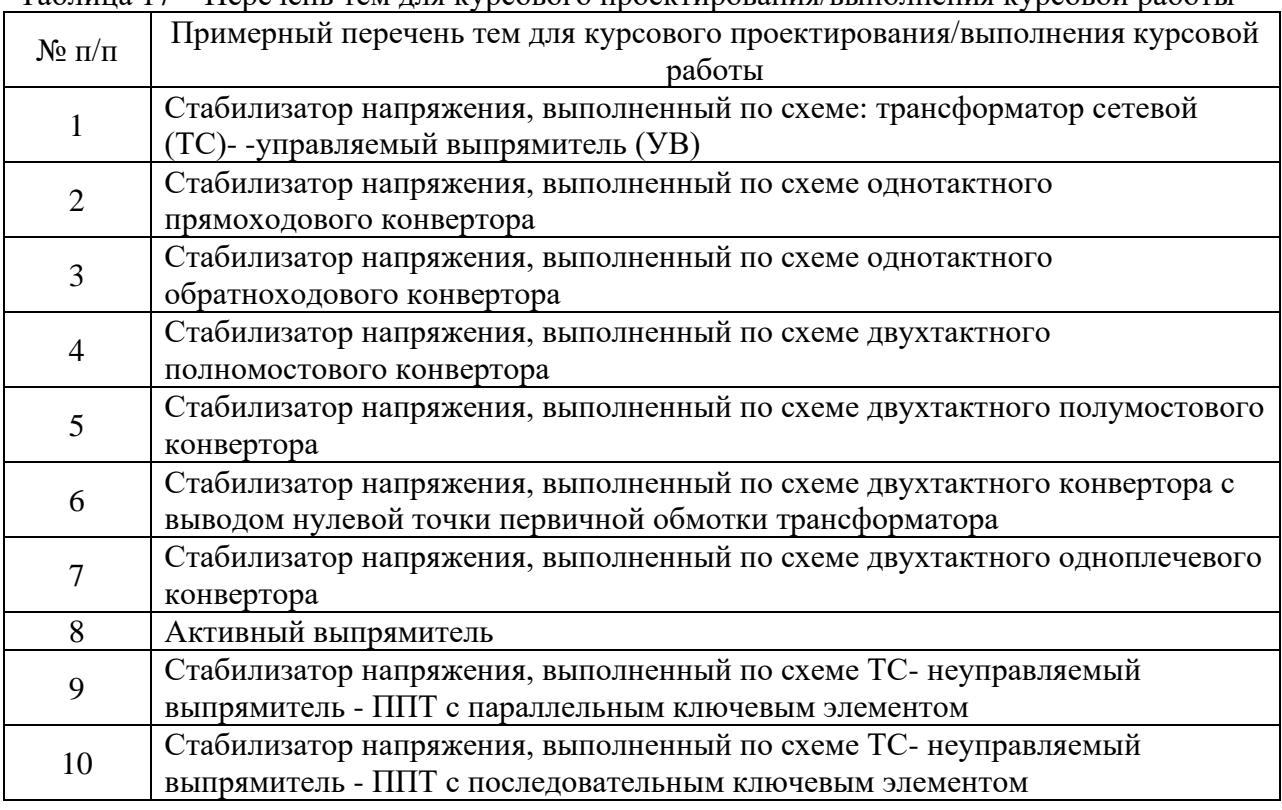

Вопросы для проведения промежуточной аттестации в виде тестирования представлены в таблице 18.

Таблица 18 – Примерный перечень вопросов для тестов

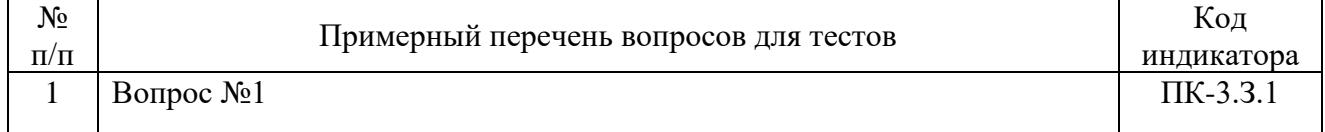

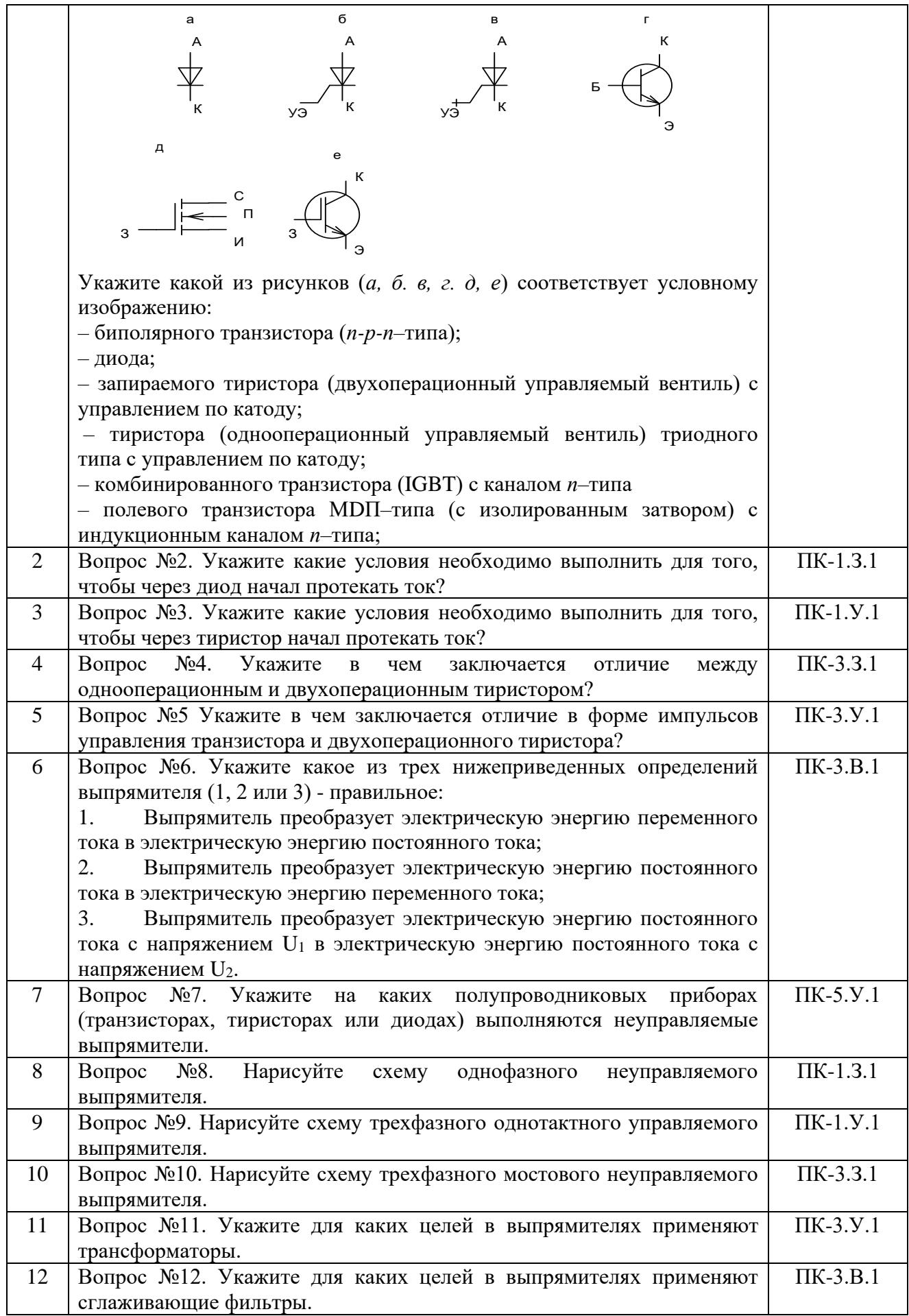

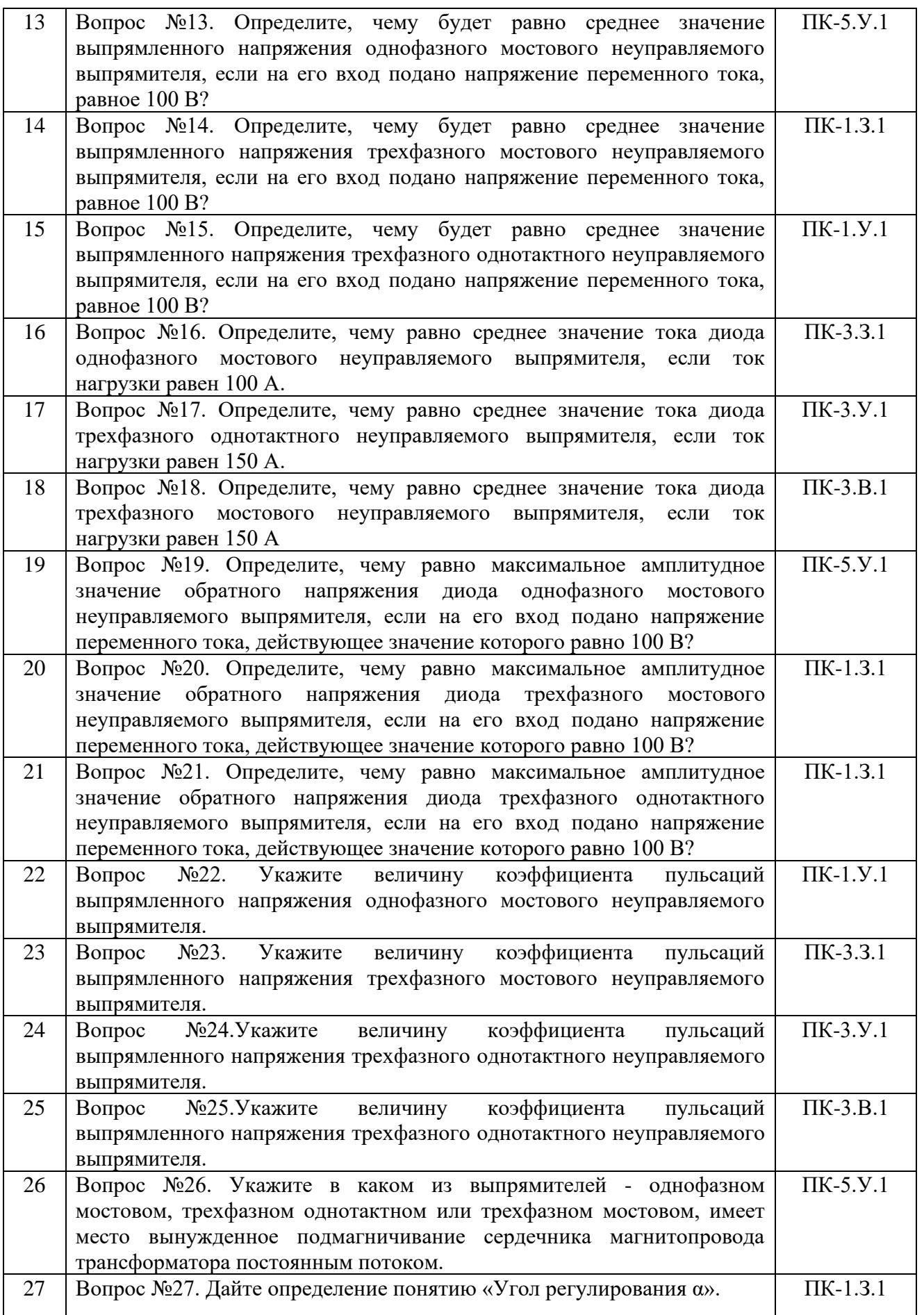

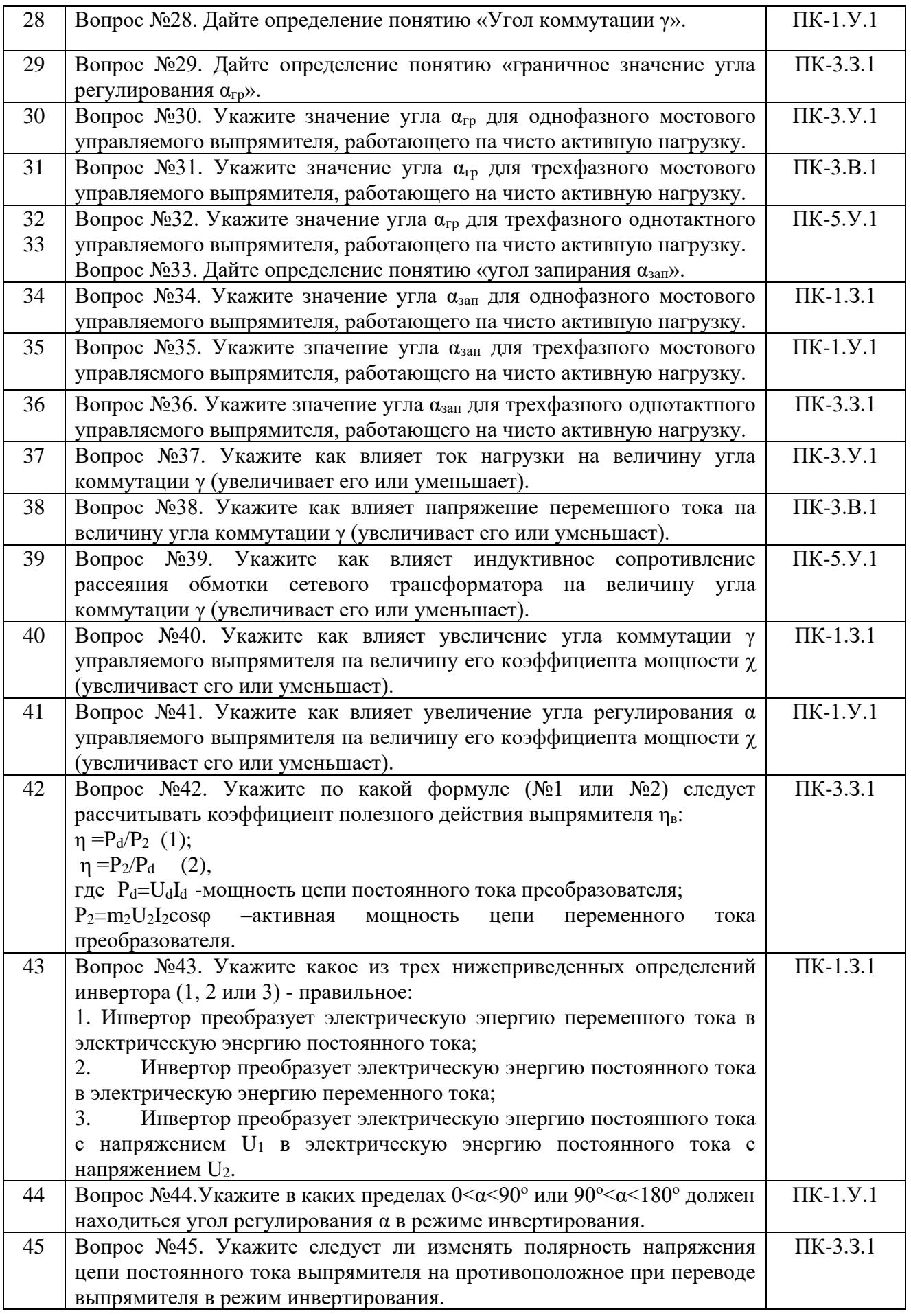

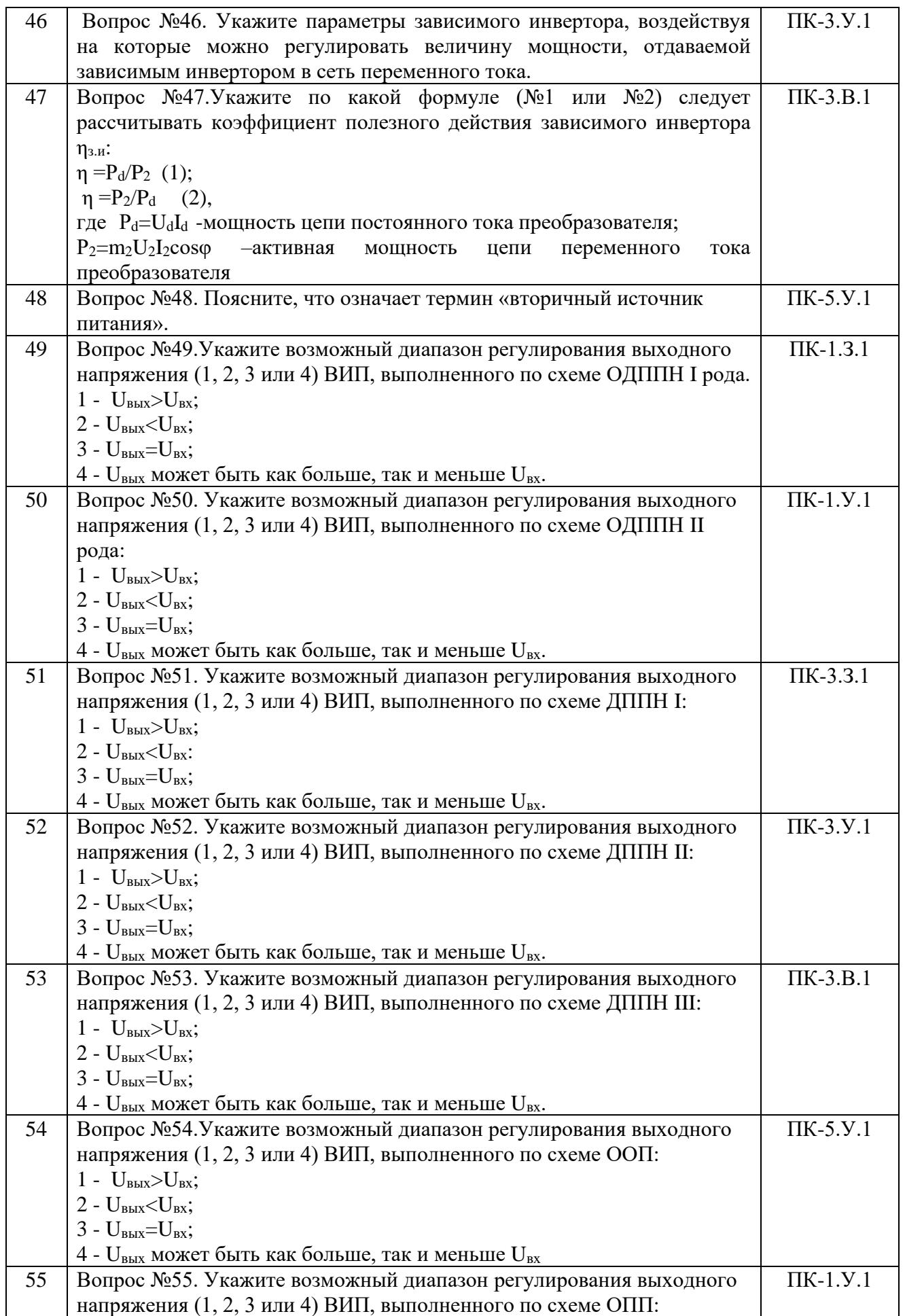

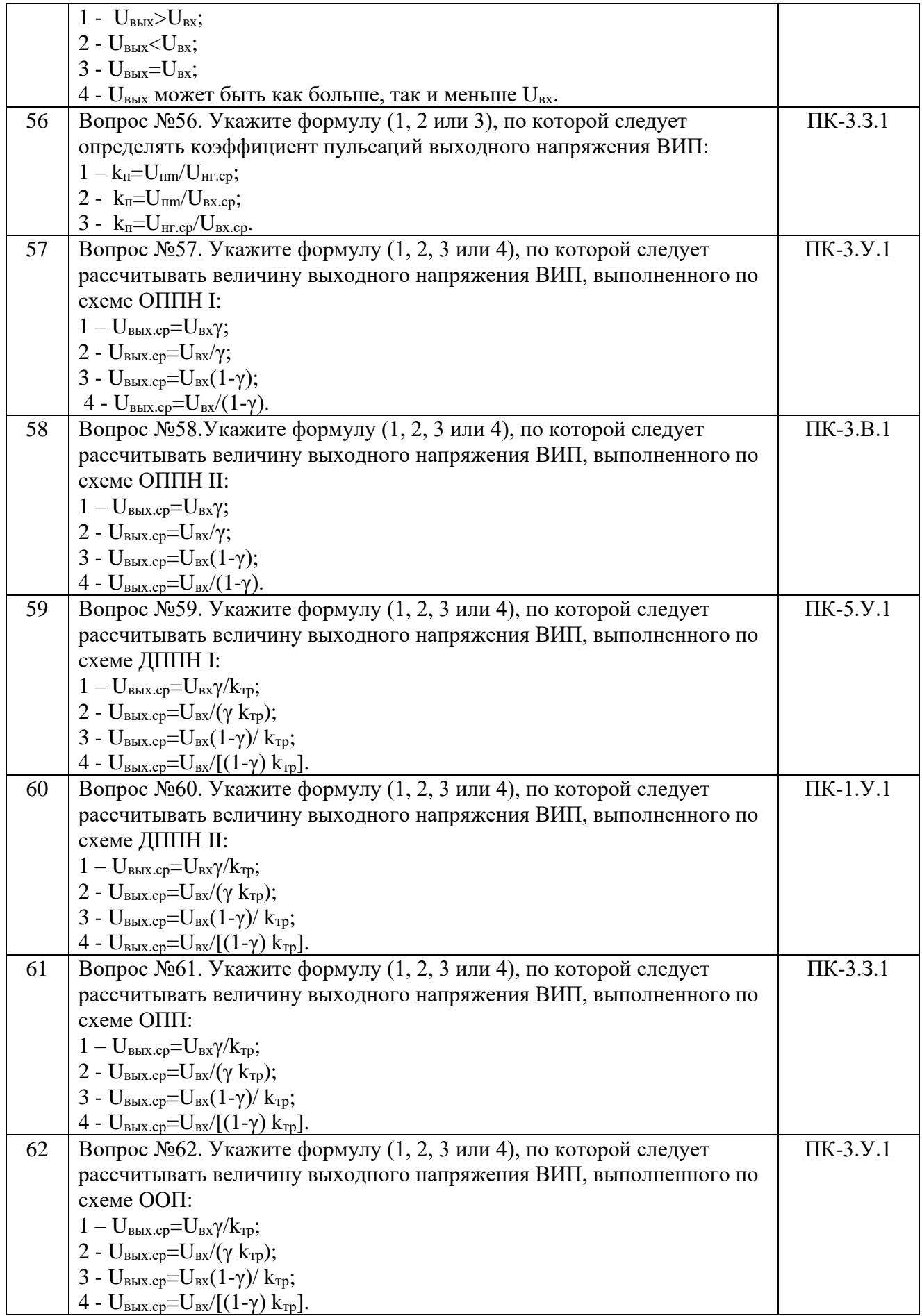

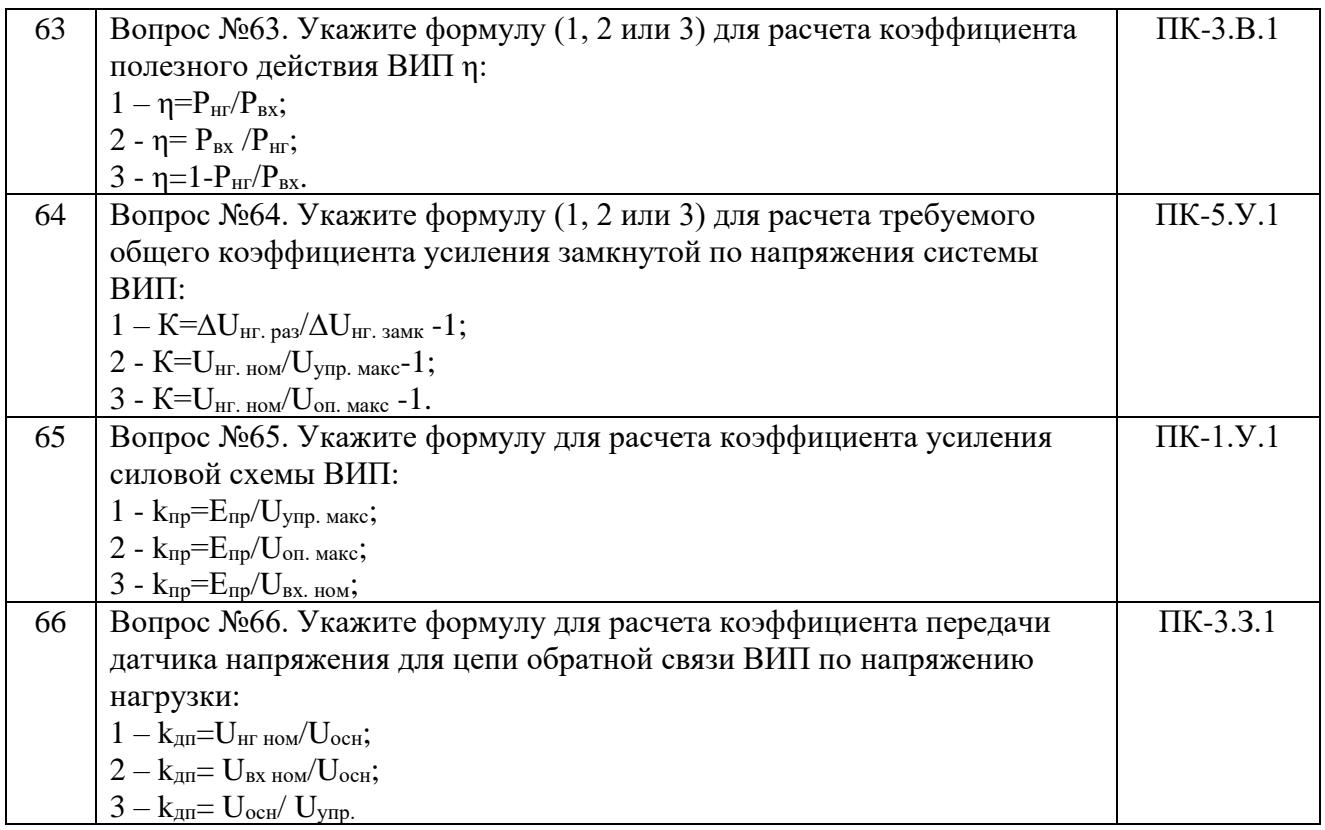

Перечень тем контрольных работ по дисциплине обучающихся заочной формы обучения, представлены в таблице 19.

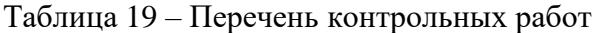

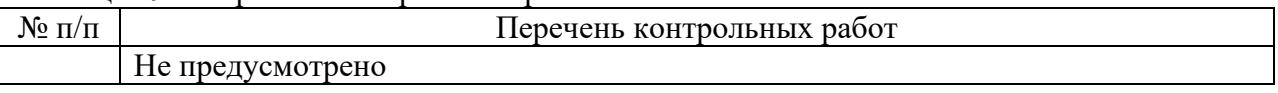

10.4. Методические материалы, определяющие процедуры оценивания индикаторов, характеризующих этапы формирования компетенций, содержатся в локальных нормативных актах ГУАП, регламентирующих порядок и процедуру проведения текущего контроля успеваемости и промежуточной аттестации обучающихся ГУАП.

#### 11. Методические указания для обучающихся по освоению дисциплины

Целью дисциплины является – получение студентами необходимых знаний, умений и навыков в области современных устройств и систем промышленной электроники, что позволит им успешно решать теоретические и практические задачи в их профессиональной деятельности. Обучающиеся должны освоить дисциплину на уровне, позволяющем им ориентироваться в схемных решениях, математических моделях, свойствах и характеристиках устройств и систем промышленной электроники. Уровень освоения дисциплины должен позволять студентам проводить типовые расчеты основных параметров и характеристик устройств и систем промышленной электроники, проводить элементарные лабораторные испытания устройств и систем силовой электроники.

11.1. Методические указания для обучающихся по освоению лекционного материала

Основное назначение лекционного материала – логически стройное, системное, глубокое и ясное изложение учебного материала. Назначение современной лекции в рамках дисциплины не в том, чтобы получить всю информацию по теме, а в освоении фундаментальных проблем дисциплины, методов научного познания, новейших достижений научной мысли. В учебном процессе лекция выполняет методологическую, организационную и информационную функции. Лекция раскрывает понятийный аппарат конкретной области знания, её проблемы, дает цельное представление о дисциплине, показывает взаимосвязь с другими дисциплинами.

Планируемые результаты при освоении обучающимися лекционного материала:

− получение современных, целостных, взаимосвязанных знаний, уровень которых определяется целевой установкой к каждой конкретной теме;

получение опыта творческой работы совместно с преподавателем;

− развитие профессионально-деловых качеств, любви к предмету и самостоятельного творческого мышления.

− появление необходимого интереса, необходимого для самостоятельной работы;

− получение знаний о современном уровне развития науки и техники и о прогнозе их развития на ближайшие годы;

− научиться методически обрабатывать материал (выделять главные мысли и положения, приходить к конкретным выводам, повторять их в различных формулировках);

− получение точного понимания всех необходимых терминов и понятий.

Лекционный материал может сопровождаться демонстрацией слайдов и использованием раздаточного материала при проведении коротких дискуссий об особенностях применения отдельных тематик по дисциплине.

Структура предоставления лекционного материала:

- 1. Введение в курс «Промышленная электроника»;
- 2. Классификация полупроводниковых преобразователей электрической энергии;
- 3. Основные методы исследования полупроводниковых преобразователей электрической энергии;
- 4. Вольт-амперные характеристики полупроводниковых вентилей;
- 5. Выпрямители;
- 6. Классификация выпрямителей и основные параметры и характеристики выпрямителей;
- 7. Устройство, принцип работы однофазных схем выпрямления;
- 8. Устройство, принцип работы трехфазных схем выпрямления;
- 9. Коммутация тока в выпрямителях и влияние ее на характеристики выпрямителя;
- 10. Система импульсно-фазового управления;
- 11. Энергетические показатели выпрямителя;
- 12. Устройство, принцип работы и характеристики зависимого инвертора;
- 13. Автономные инверторы;
- 14. Устройство, принцип работы и характеристики однофазных инверторов тока;
- 15. Устройство, принцип работы и характеристики однофазных инверторов напряжения;
- 16. Устройство, принцип работы и характеристики трехфазных инверторов напряжения;
- 17. Преобразователи постоянного тока в постоянный ток (ППТ);
- 18. Устройство, принцип работы и характеристики ППТ с последовательным ключевым элементом;
- 19. Устройство, принцип работы и характеристики ППТ с параллельным ключевым элементом;
- 20. Устройство, принцип работы и характеристики однотактного прямоходового конвертора;
- 21. Устройство, принцип работы и характеристики однотактного обратноходового конвертора;
- 22. Устройство, принцип работы и характеристики двухтактного полномостового преобразователя;
- 23. Устройство, принцип работы и характеристики двухтактного полумостового преобразователя.

11.2. Методические указания для обучающихся по прохождению практических занятий

Практическое занятие является одной из основных форм организации учебного процесса, заключающаяся в выполнении обучающимися под руководством преподавателя комплекса учебных заданий с целью усвоения научно-теоретических основ учебной дисциплины, приобретения умений и навыков, опыта творческой деятельности.

Целью практического занятия для обучающегося является привитие обучающимся умений и навыков практической деятельности по изучаемой дисциплине.

Планируемые результаты при освоении обучающимся практических занятий:

− закрепление, углубление, расширение и детализация знаний при решении конкретных задач;

− развитие познавательных способностей, самостоятельности мышления, творческой активности;

− овладение новыми методами и методиками изучения конкретной учебной дисциплины;

− выработка способности логического осмысления полученных знаний для выполнения заданий;

− обеспечение рационального сочетания коллективной и индивидуальной форм обучения.

Требования к проведению практических занятий

1. Все студенты должны быть ознакомлены с темами практических занятий, приведенными в таблице 4.

2. Практические занятия целесообразно проводить по темам, предварительно изученными студентами на лекциях или самостоятельно.

3. В начале каждого практического занятия необходимо провести тестовый контроль подготовки студентов к этому занятию, воспользовавшись вопросами тестового контроля, приведенными в таблице 19.

4. С целью повышения эффективности практических занятий необходимо изучение каждой темы сопровождать решением задач. Темы практических занятий и номера заданий приведены в таблице 20.

5. При проведении практических занятий необходимо обращать внимание студентов на методики расчета полупроводниковых преобразователей, а при решении студентами практических задач необходимо акцентировать внимание на ошибки, допускаемые студентами, предлагать им найти более оптимальный путь решения задачи и т.п.

11.3. Методические указания для обучающихся по выполнению лабораторных работ

В ходе выполнения лабораторных работ обучающийся должен углубить и закрепить знания, практические навыки, овладеть современной методикой и техникой эксперимента в соответствии с квалификационной характеристикой обучающегося. Выполнение лабораторных работ состоит из экспериментально-практической, расчетноаналитической частей и контрольных мероприятий.

Выполнение лабораторных работ обучающимся является неотъемлемой частью изучения дисциплины, определяемой учебным планом, и относится к средствам, обеспечивающим решение следующих основных задач обучающегося:

− приобретение навыков исследования процессов, явлений и объектов, изучаемых в рамках данной дисциплины;

− закрепление, развитие и детализация теоретических знаний, полученных на лекциях;

− получение новой информации по изучаемой дисциплине;

− приобретение навыков самостоятельной работы с лабораторным оборудованием и приборами.

Задание и требования к проведению лабораторных работ Задание и требования к проведению лабораторных работ приведены в [5, 6].

Структура и форма отчета о лабораторной работе Структура и форма отчета о лабораторной работе приведены в [5, 6].

Требования к оформлению отчета о лабораторной работе Требования к оформлению отчета о лабораторной работе приведены в [5, 6].

11.4. Методические указания для обучающихся по прохождению курсового проектирования/выполнения курсовой работы

Курсовой проект/ работа проводится с целью формирования у обучающихся опыта комплексного решения конкретных задач профессиональной деятельности.

Курсовой проект/ работа позволяет обучающемуся:

− систематизировать и закрепить полученные теоретические знания и практические умения по профессиональным учебным дисциплинам и модулям в соответствии с требованиями к уровню подготовки, установленными программой учебной дисциплины, программой подготовки специалиста соответствующего уровня, квалификации;

− применить полученные знания, умения и практический опыт при решении комплексных задач, в соответствии с основными видами профессиональной деятельности по направлению/ специальности/ программе;

− углубить теоретические знания в соответствии с заданной темой;

− сформировать умения применять теоретические знания при решении нестандартных задач;

приобрести опыт аналитической, расчётной, конструкторской работы и сформировать соответствующие умения;

сформировать умения работы со специальной литературой, справочной, нормативной и правовой документацией и иными информационными источниками;

сформировать умения формулировать логически обоснованные выводы, предложения и рекомендации по результатам выполнения работы;

− развить профессиональную письменную и устную речь обучающегося;

− развить системное мышление, творческую инициативу, самостоятельность, организованность и ответственность за принимаемые решения;

сформировать навыки планомерной регулярной работы над решением поставленных задач.

### Структура пояснительной записки курсового проекта/ работы

Пояснительная записка курсовой работы должна включать в себя следующие разделы:

- Цель проекта;

- Исходные данные на проектирование;

- Расчет силовой части преобразователя;

- Выбор элементов силовой части преобразователя;

Расчет потерь мощности и КПД;

- Тепловой расчет и выбор охладителя;

- Разработка схемы управления и защиты;

- Разработка математической модели проектируемого преобразователя;

- Результаты исследования динамических характеристик спроектированного преобразователя;

- Заключение.

Требования к оформлению пояснительной записки курсового проекта/ работы

Пояснительная записка оформляется в соответствии с требованиями стандартов ГУАП к оформлению пояснительных записок курсовых работ.

Текст записки должен быть напечатан на листах формата А4 и сброшюрован.

11.5. Методические указания для обучающихся по прохождению самостоятельной работы

В ходе выполнения самостоятельной работы, обучающийся выполняет работу по заданию и при методическом руководстве преподавателя, но без его непосредственного участия.

В процессе выполнения самостоятельной работы, у обучающегося формируется целесообразное планирование рабочего времени, которое позволяет им развивать умения и навыки в усвоении и систематизации приобретаемых знаний, обеспечивает высокий уровень успеваемости в период обучения, помогает получить навыки повышения профессионального уровня.

Методическими материалами, направляющими самостоятельную работу обучающихсяявляются:

учебно-методический материал по дисциплине.

11.6. Методические указания для обучающихся по прохождению текущего контроля успеваемости

Текущий контроль успеваемости предусматривает контроль качества знаний обучающихся, осуществляемого в течение семестра с целью оценивания хода освоения дисциплины.

Текущий контроль успеваемости проводится в течение семестра с использованием тестовых вопросов (табл.18). В конце семестра по результатам текущего контроля выставляется оценка, которая учитывается при выставлении оценки по результатам промежуточной аттестации.

11.7. Методические указания для обучающихся по прохождению промежуточной аттестации

Промежуточная аттестация обучающихся предусматривает оценивание промежуточных и окончательных результатов обучения по дисциплине. Она включает в себя:

− экзамен – форма оценки знаний, полученных обучающимся в процессе изучения всей дисциплины или ее части, навыков самостоятельной работы, способности применять их для решения практических задач. Экзамен, как правило, проводится в период экзаменационной сессии и завершается аттестационной оценкой «отлично», «хорошо», «удовлетворительно», «неудовлетворительно».

− дифференцированный зачет – это форма оценки знаний, полученных обучающимся при изучении дисциплины, при выполнении курсовых проектов, курсовых работ, научно-исследовательских работ и прохождении практик с аттестационной оценкой «отлично», «хорошо», «удовлетворительно», «неудовлетворительно».

Промежуточная аттестация проводится по вопросам, приведенным в таблицах 15 и 16. При оценке окончательных результатов обучения по дисциплине учитывается оценка по текущему контролю, а также отсутствие или наличие задолженности по лабораторным работам и практическим занятиям. При наличии задолженностей по лабораторным работам и практическим занятиям итоговая оценка снижается на 0,5 балла за каждую не выполненную и не защищенную лабораторную работу или не решенную задачу.

Система оценок при проведении промежуточной аттестации осуществляется в соответствии с требованиями Положений «О текущем контроле успеваемости и промежуточной аттестации студентов ГУАП, обучающихся по программы высшего образования» и «О модульно-рейтинговой системе оценки качества учебной работы студентов в ГУАП».

# Лист внесения изменений в рабочую программу дисциплины

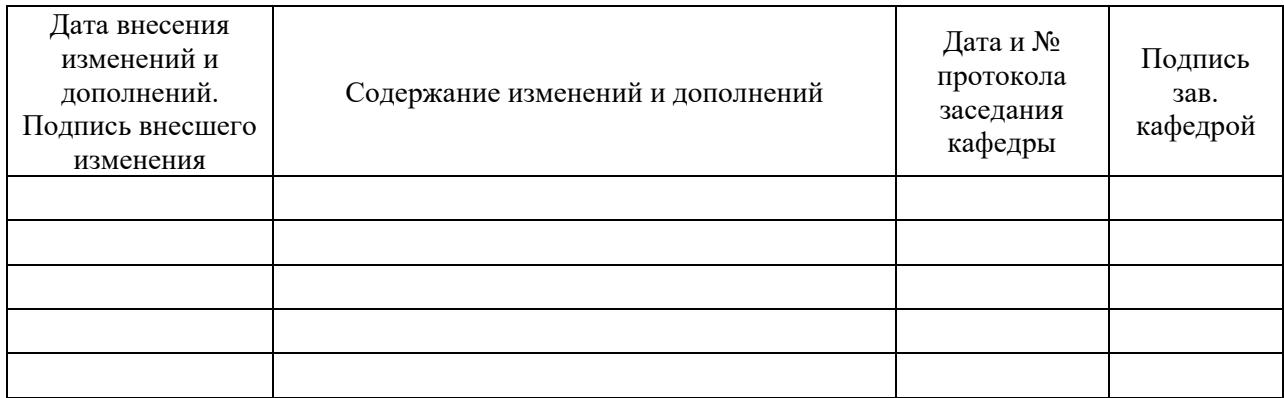